**Baan IVc4** 

**Message Type Automotive Invoice (Definition of BEMIS 2.2 In-house Format)** 

#### **A publication of:**

Baan Development B.V. P.O. Box 143 3770 AC Barneveld The Netherlands

Printed in the Netherlands

© 2003 Baan Development B.V. All rights reserved.

The information in this document is subject to change without notice. No part of this document may be reproduced, stored or transmitted in any form or by any means, electronic or mechanical, for any purpose, without the express written permission of Baan Development B.V.

Baan Development B.V. assumes no liability for any damages incurred, directly or indirectly, from any errors, omissions or discrepancies between the software and the information contained in this document.

#### **Document Information**

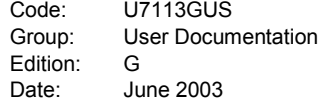

# **Table of contents**

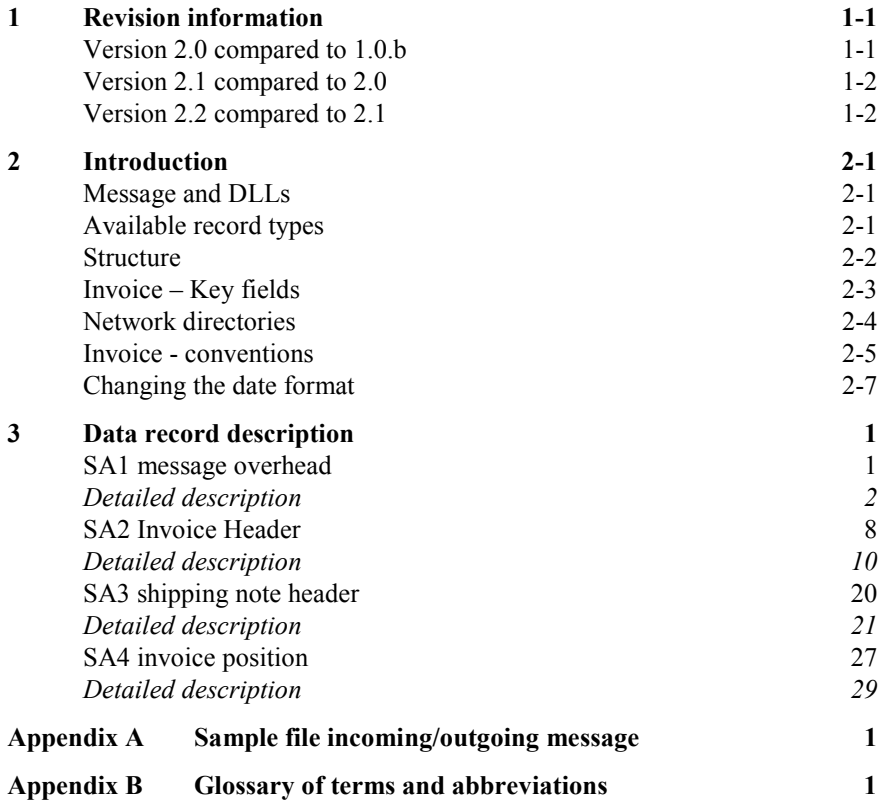

 **[Message Type Automotive Invoice \(Definition of BEMIS 2.2 In-hou](#page-56-0)se Format)**

**i**

**Message Type Automotive Invoice (Definition of BEMIS 2.2 In-house Format) ii** 

## **About this document**

This documentation details the standard in-house data formats that the Baan Electronic Message Interchange System (BEMIS) requires as interfaces to the appropriate EDI subsystem.

The documentation is intended for developers of EDI subsystems who want to make an interface with Baan IV. In addition, this documentation helps consultants who want to implement an interface on this basis, to check the correct data contents of the transmission files. To help German-language speakers using this documentation, important fields are identified with both English and German terms. This documentation describes the EDI message invoices *(incoming/outgoing)*.

Chapter 1, "Revision information," provides a high-level overview of the differences between the various versions.

Chapter 2, "Introduction," describes the structure of the interface file, the various record types within the file and the used key fields.

Chapter 3, "Data record description," details single record type of the message. This chapter contains an overview table with the corresponding Baan table fields. In addition, every single field is described in more detail.

Appendix A provides a sample incoming/outgoing message.

Appendix B provides a list of acronyms and abbreviations used.

 **Message Type Automotive Invoice (Definition of BEMIS 2.2 In-house Format) iii**

**Message Type Automotive Invoice (Definition of BEMIS 2.2 In-house Format) iv** 

# <span id="page-6-0"></span>**1 Revision information**

## **Version 2.0 compared to 1.0.b**

Support of a new German legal requirement: The company that renders the service must provide its tax number, assigned by the local tax office, on each invoice.

The following changes have been made:

#### **SA2:**

SA2.17: The Local Tax Number (tccom000.vatl) will be provided here in the outgoing message.

SS2.18: New position for the record end marker "SA2\_END".

 **Message Type Automotive Invoice (Definition of BEMIS 2.2 In-house Format) 1-1**

### <span id="page-7-0"></span>**Version 2.1 compared to 2.0**

This Conversion Setup requires the installation of solution 127436. So far, surcharges were suppressed by the tdsscdll4286 DLL and, consequently, were missing in the message. This problem was solved by solution 127436. The new Conversion Setup is enhanced by a new field to distinguish between the 'normal' and the surcharge positions within an invoice.

The following changes have been made:

#### **SA4:**

SA4.22: The Type of the Position will be provided here in the outgoing message by using the table field tdssc000.sern.

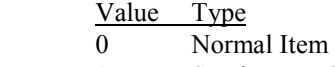

- 1 Surcharge Set Up
- 2 Surcharge Tooling
- 3 Surcharge Packaging
- 4 Surcharge Freight
- 5 Surcharge Other

SA4.23: New position for the record end marker "SA4\_END".

### **Version 2.2 compared to 2.1**

The new Conversion Setup, **RECHNU/V22**, is enhanced by an additional field: Terms of Payment.

The following changes have been made:

#### **SA2 - out:**

SA2.18: Terms of Payment (tdsls040.cpay) SA2.19: SA2\_END

#### **SA2 - in:**

SA2.18: Terms of Payment (tfacp200.cpay)

**Message Type Automotive Invoice (Definition of BEMIS 2.2 In-house Format) 1-2** 

# <span id="page-8-0"></span>**2 Introduction**

This section details the Baan electronic message in-house format "Automotive Invoice".

## **Message and DLLs**

The corresponding message linked to organization BEM is called **RECHNU**.

The belonging DLLs are:

- tdpscdll4288 (incoming)
- tdsscdll4286 (outgoing)

### **Available record types**

The use of the following record types is conditional (C) or mandatory (M), when you transmit invoice information by using the message VDA 4906 (Remote transmission of invoices*: Datenfernübertragung von Rechnungen*).

The invoice message (in-house format) consists of the following records:

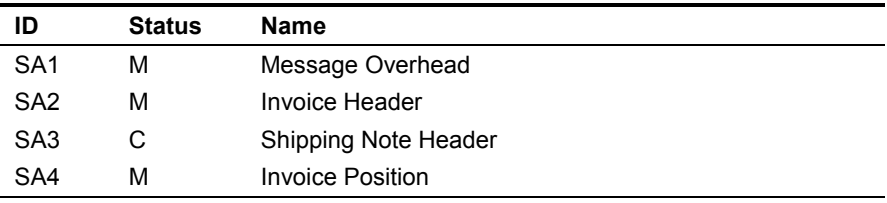

 **Message Type Automotive Invoice (Definition of BEMIS 2.2 In-house Format) 2-1**

### <span id="page-9-0"></span>**Structure**

The branching diagram below shows the structure of the message. It indicates the hierarchical relationship between segments. A segment is a set of functionally related Baan tables.

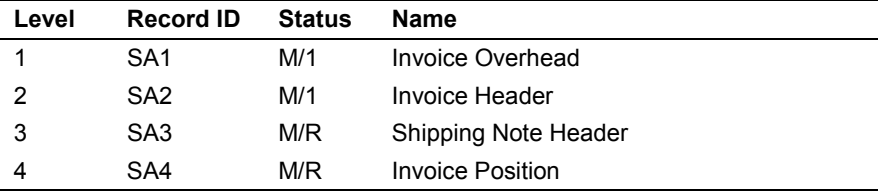

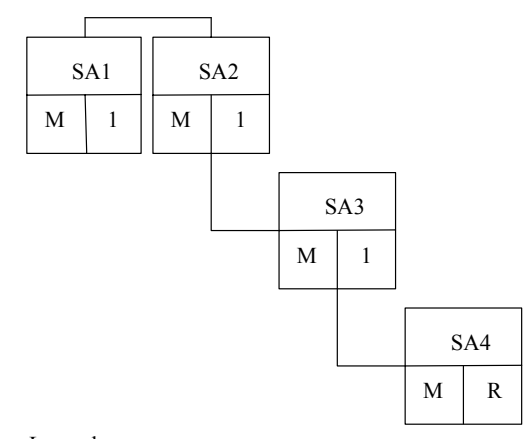

Legend:

Status: Frequency:<br>M: mandatory message 1: once in message M: mandatory message C: conditional message R: repeatable in message

*Figure 1, Branching diagram* 

**Message Type Automotive Invoice (Definition of BEMIS 2.2 In-house Format) 2-2** 

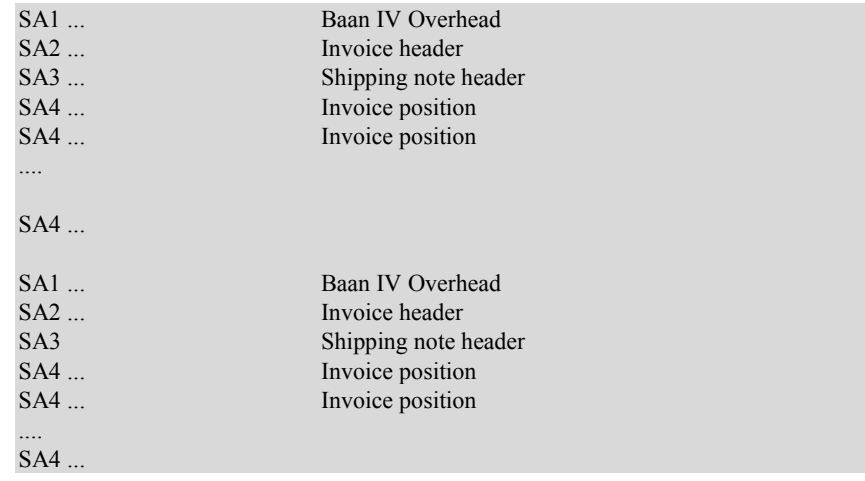

<span id="page-10-0"></span>For example, for two invoices of one supplier and one customer, the BEMIS file has the following structure:

# **Invoice – Key fields**

The following structure of the key fields is used to determine the related records of an invoice:

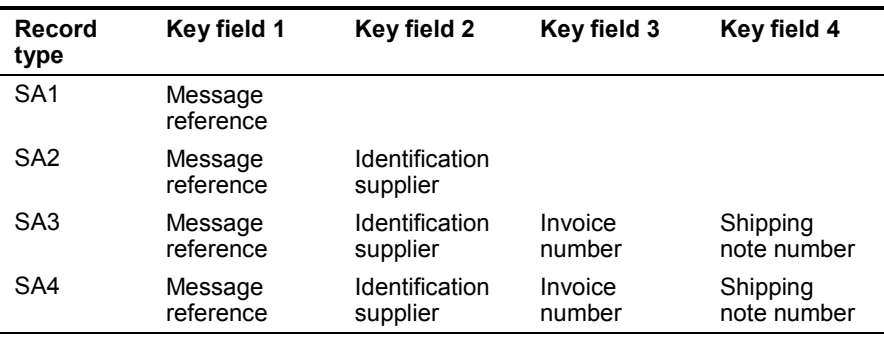

 **Message Type Automotive Invoice (Definition of BEMIS 2.2 In-house Format) 2-3**

#### **Network directories**

The network directories (folders) form the basis of the communication between the EDI subsystem and Baan IV. These directories are established in Baan. The basis directory for each network is defined in the Baan session tcedi0120m000. For the network BEMIS, the basis directories can be indicated in the following way:

\${BSE}/edi/bemis/invoice

Baan will also create the following subdirectories:

\${BSE}/edi/bemis/invoice/appl\_from/ \${BSE}/edi/bemis/invoice/appl\_to/ \${BSE}/edi/bemis/invoice/command/ \${BSE}/edi/bemis/invoice/store\_recv/ \${BSE}/edi/bemis/invoice/store\_sent/

\${BSE}/edi/bemis/invoice/trace/

The above directories have the following function:

- **.../appl\_from/:** In this directory, Baan IV records the outgoing messages which are the defined BEMIS in-house format files. The EDI subsystem can collect them from here.
- .../appl\_to/: The EDI subsystem writes the incoming message into this directory in the Baan IV in-house format.
- **.../command/:** Directory of the semaphores.
- **.../store\_recv/:** Baan IV stores in this directory processed incoming messages, if the configuration is correct. During this process an additional subdirectory by incoming message file is created which is named with a date and time stamp indicating when the message was moved.
- **.../store\_sent/:** Baan IV stores in this directory processed outgoing messages if the configuration is correct. During this process an additional subdirectory by outgoing message file is created which is named with a date and time stamp indicating when the message was moved.
- **.../trace/:** Baan creates under this directory a log of the incoming and outgoing messages in the processing order, if the configuration is correct.

**Message Type Automotive Invoice (Definition of BEMIS 2.2 In-house Format)**   $2 - 4$ 

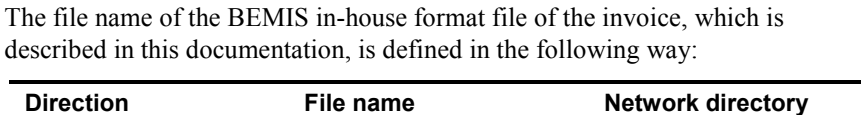

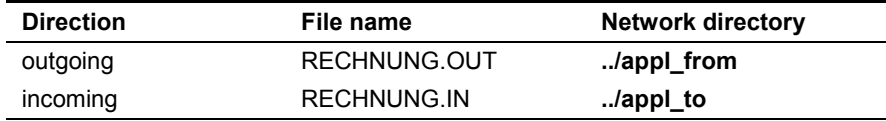

#### **Invoice - conventions**

The following general rules apply to a message record in a BEMIS message file:

- The length of a record can vary
- The message record must consist of all fields, even if not every field contains a value
- The fields in the file are to be separated by a semicolon (;)
- The text values of the fields have to be put in inverted commas ("")
- The numerical values must not be put in inverted commas ("")
- Every message record starts with "SAx".
- Every message record ends with "SAx\_END".

In the following sections, you will find the format descriptions for the individual record types of the BEMIS in-house format file. The tables contain the following data:

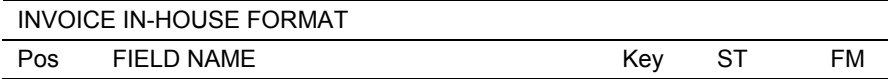

The first block of the table describes the format of a record type:

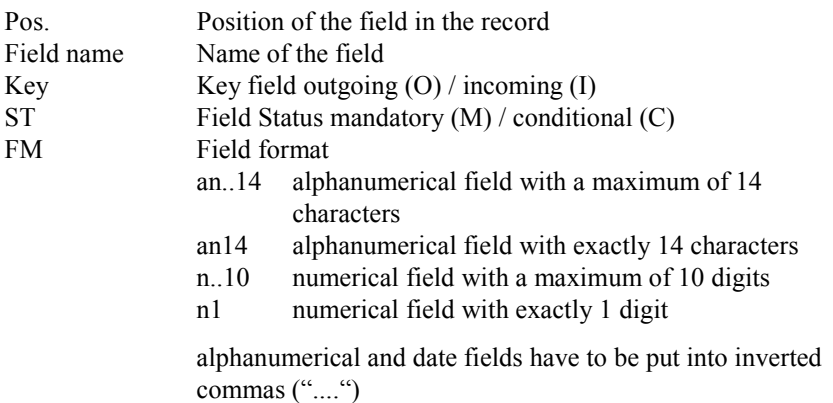

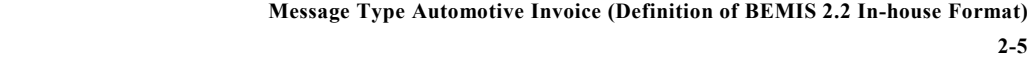

When Baan generates outgoing messages, the numerical fields are written into the in-house format file without leading zeros. For example, for the year "0000" a "0" is written into the BEMIS message file.

On the outgoing side numerical fields with decimal places is used the following way: If the decimal places equal the value zero these decimal places will not be written. For example, in the interface file the internal value '13.00' is indicated as 13.

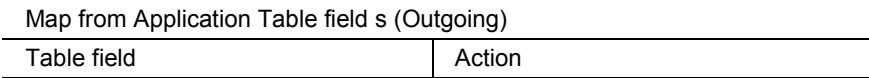

The second block of the table describes the corresponding table field for outgoing messages in Baan IV as well as the possible special actions, which are taken during the processing of the messages.

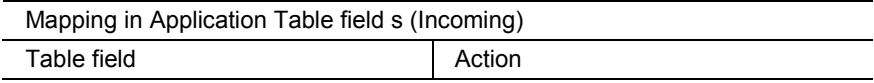

The third block of the table describes the corresponding table field for incoming messages in Baan IV as well as the possible special actions, which are taken during the processing of the messages.

In the past, there seemed to be some doubts about the way Baan points out a position within the message file. Here are some additional explanations:

As defined in BEMIS a position within a message file is pointed out using two semicolons.

```
To draw an example: "SAX";...;Position;...;"SAX_END"
```
If an position in a BEMIS Message File is not taken by a value (this means the position is empty), the position is pointed out as shown above. Moreover, the Baan EDI Module distinguishes between numerical and alphanumerical data format. If a position defined as numerical is empty, the position is pointed out using semicolons. On the other hand, empty alphanumerical positions are exported in two way. The first way is to point out a position using the semicolons. The second way Baan exports empty alphanumerical positions is to write two inverted commas within the position. This depends whether the alphanumerical field exists in Baan's database. Finally, we look at the following example:

empty numerical Position:

 $"SAX";...;;...;"SAX_END"$ 

**Message Type Automotive Invoice (Definition of BEMIS 2.2 In-house Format) 2-6** 

empty alphanumerical Position:

```
"SAX";...;;...;"SAX_END" or 
"SAX";...;"";...;"SAX_END"
```
### **Changing the date format**

For the Baan Versions b and c2/3, we have defined a date format using up to 6 digits. Reading this definition, you will find out that the date format has been changed to 8 digits at maximum. With the Baan Version Baan IVc4 the delivered BEMIS default file the defaults.edi will be different in this point (in comparison to the versions delivered before). In Baan EDI, there is one global Parameter in order to send out date information including the two digits for the century.

The enclosed screen shots will show you where you will find the responsible parameter.

You have to choose the following menu option:

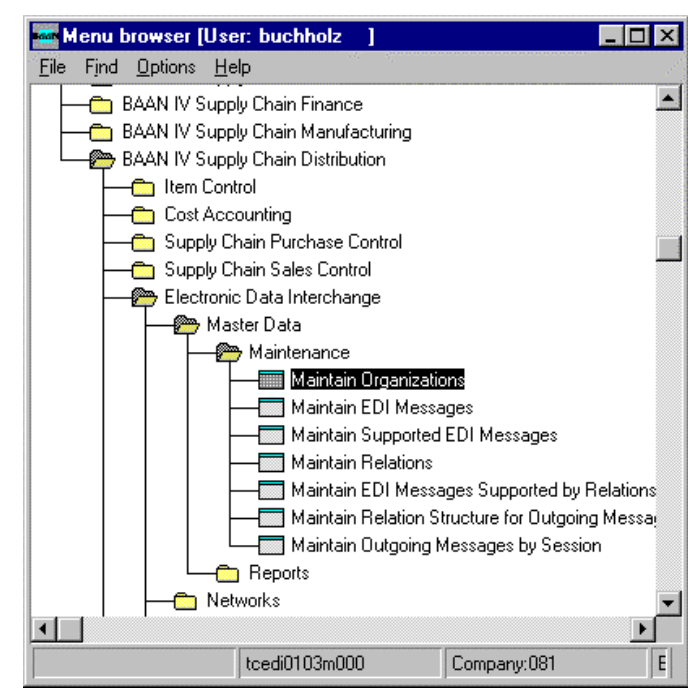

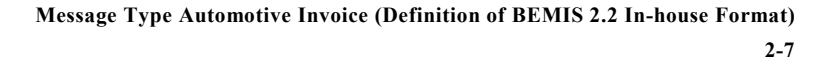

After you called the session tcedi0103m000 you will see that the entry for the date format on form two has been changed to "With Century (YYYYMMDD).

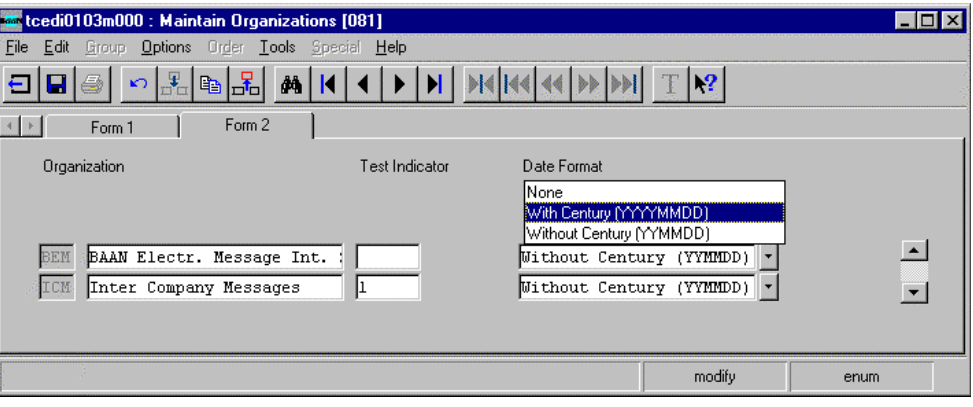

If you use this option above the date format of every exported message will be changed to 8 digits! This means that the partner system (the translator software) must be able to translate each outgoing message coming with the changed date format! **PLEASE NOTICE:** 

> Following the table overview, every Baan field is described in a more detailed way, including information about the processing in the EDI subsystem and in Baan IV.

**Message Type Automotive Invoice (Definition of BEMIS 2.2 In-house Format) 2-8** 

# **3 Data record description**

This chapter describes the record types that are used in the Baan standard in-house message format for outgoing invoices according to VDA 4906.

## **SA1 message overhead**

Status : Mandatory

Frequency : Once by transmission

Description: This record supports the unambiguous identification of the whole message.

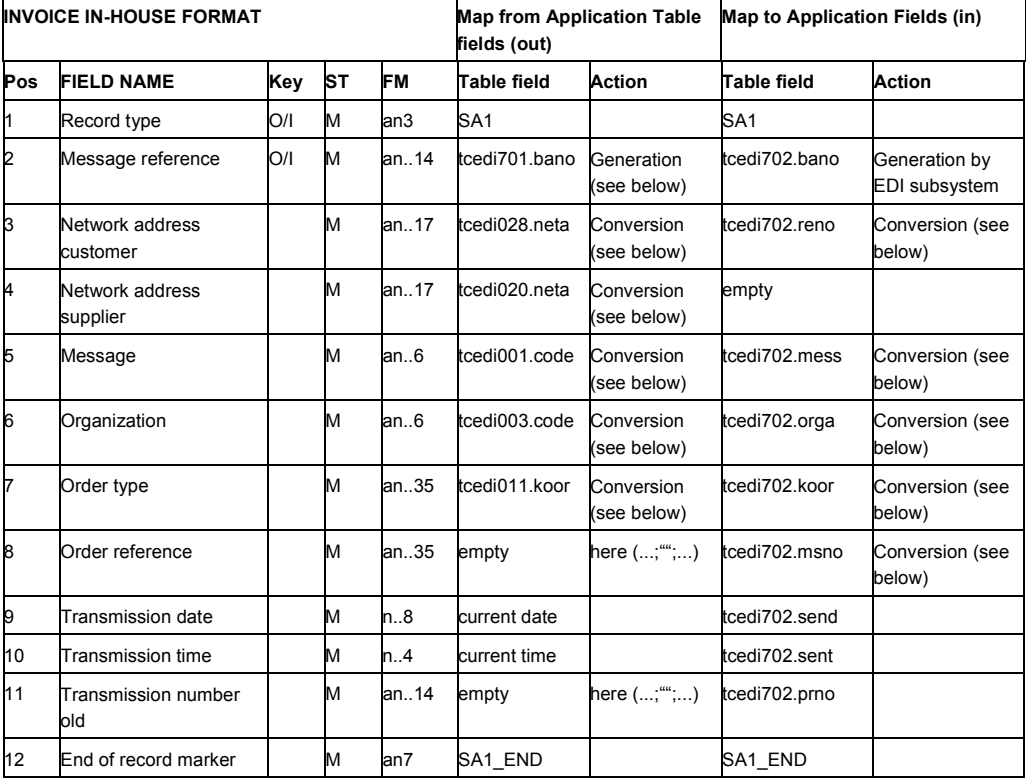

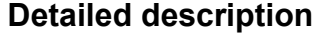

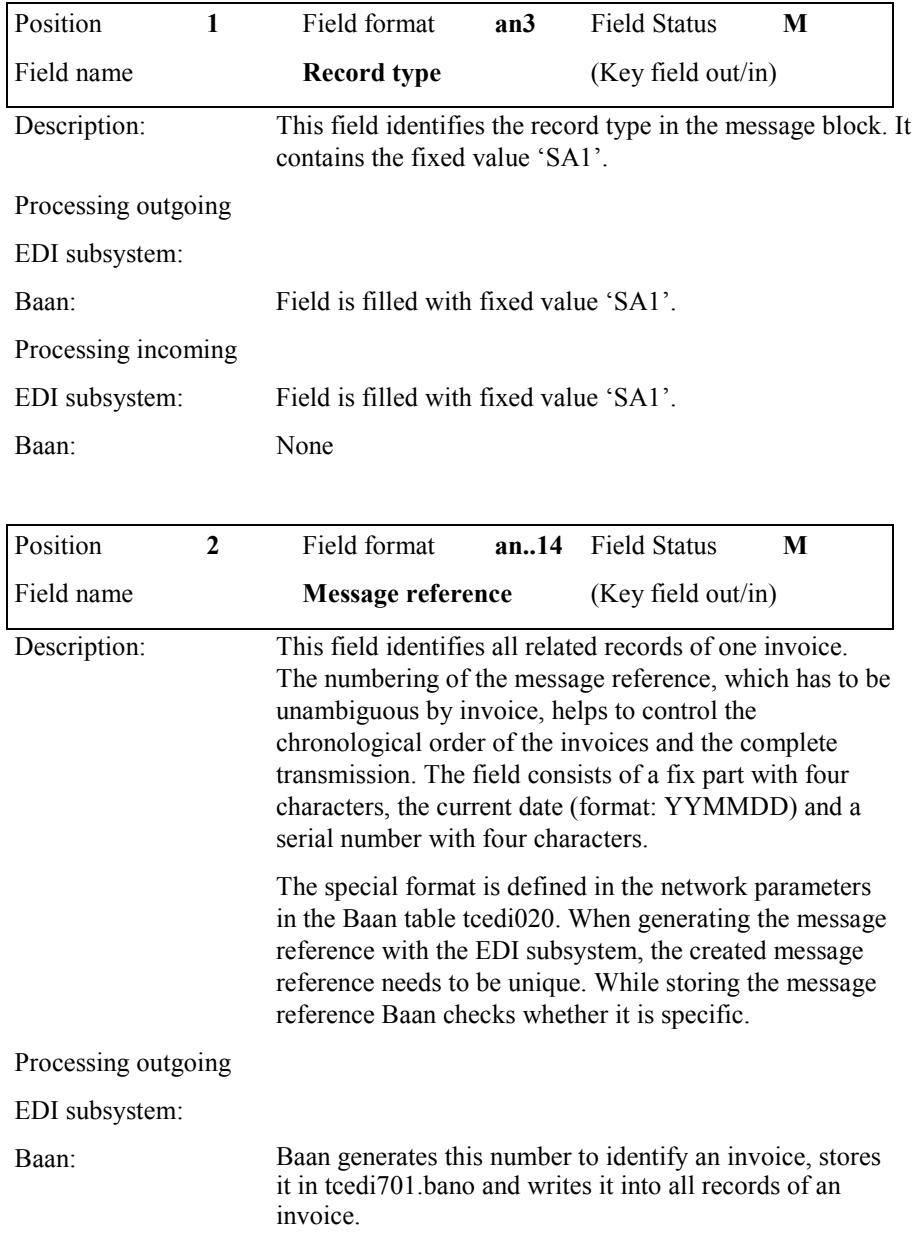

**Message Type Automotive Invoice (Definition of BEMIS 2.2 In-house Format) Page 2 - Sample file incoming/outgoing message** 

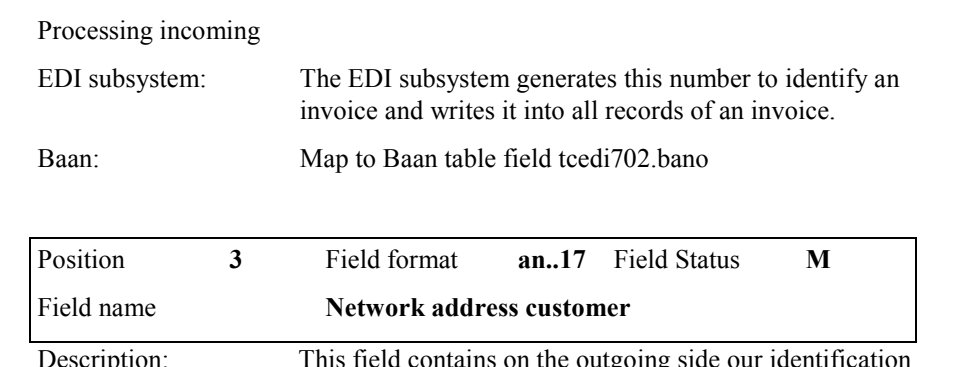

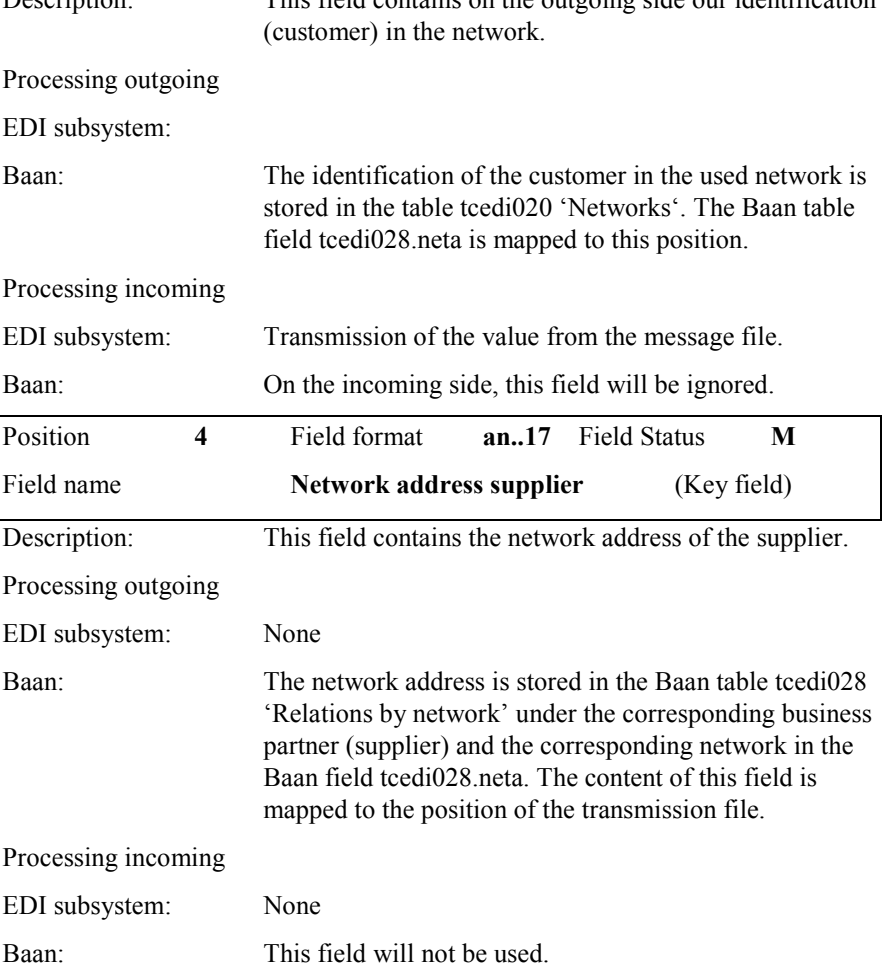

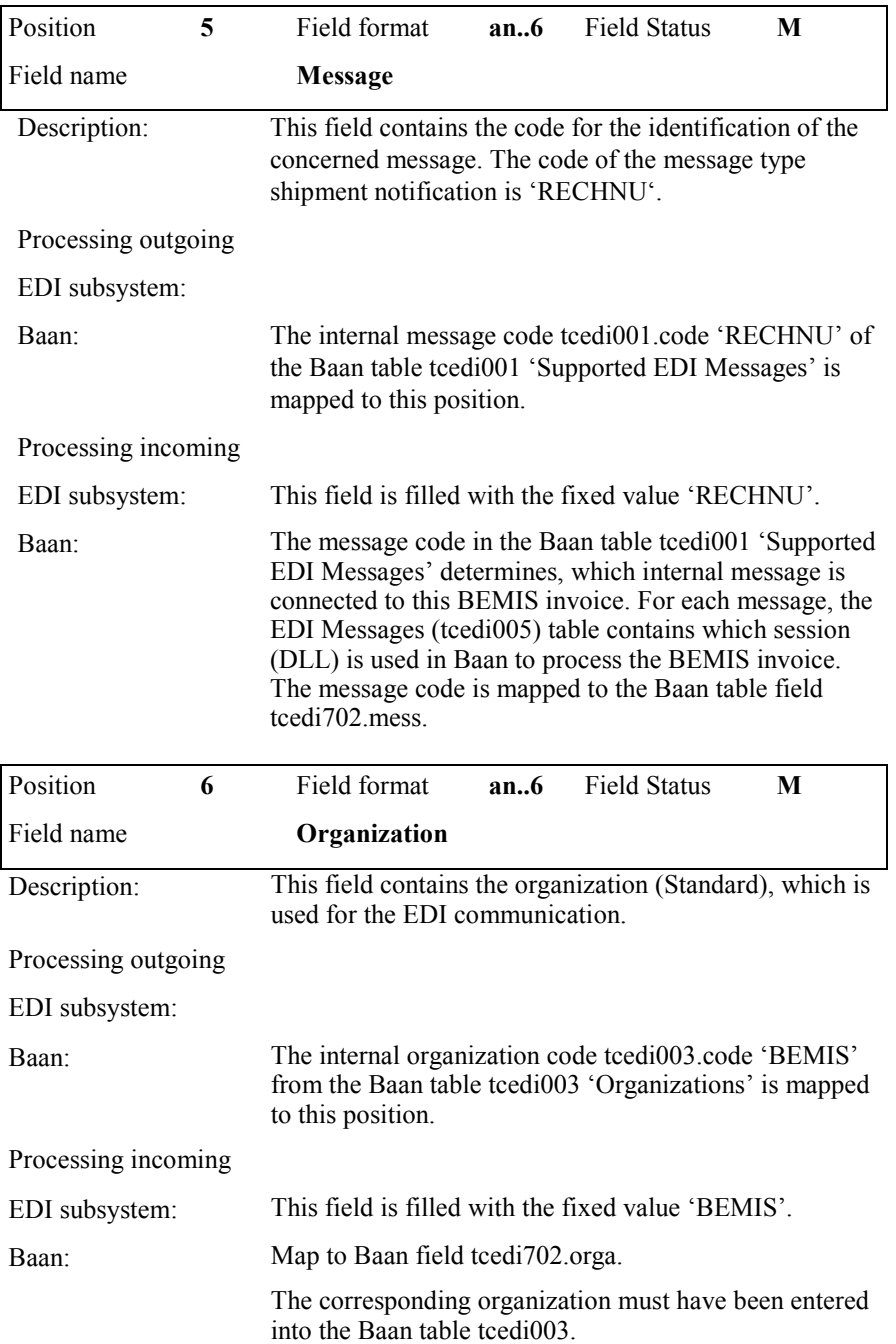

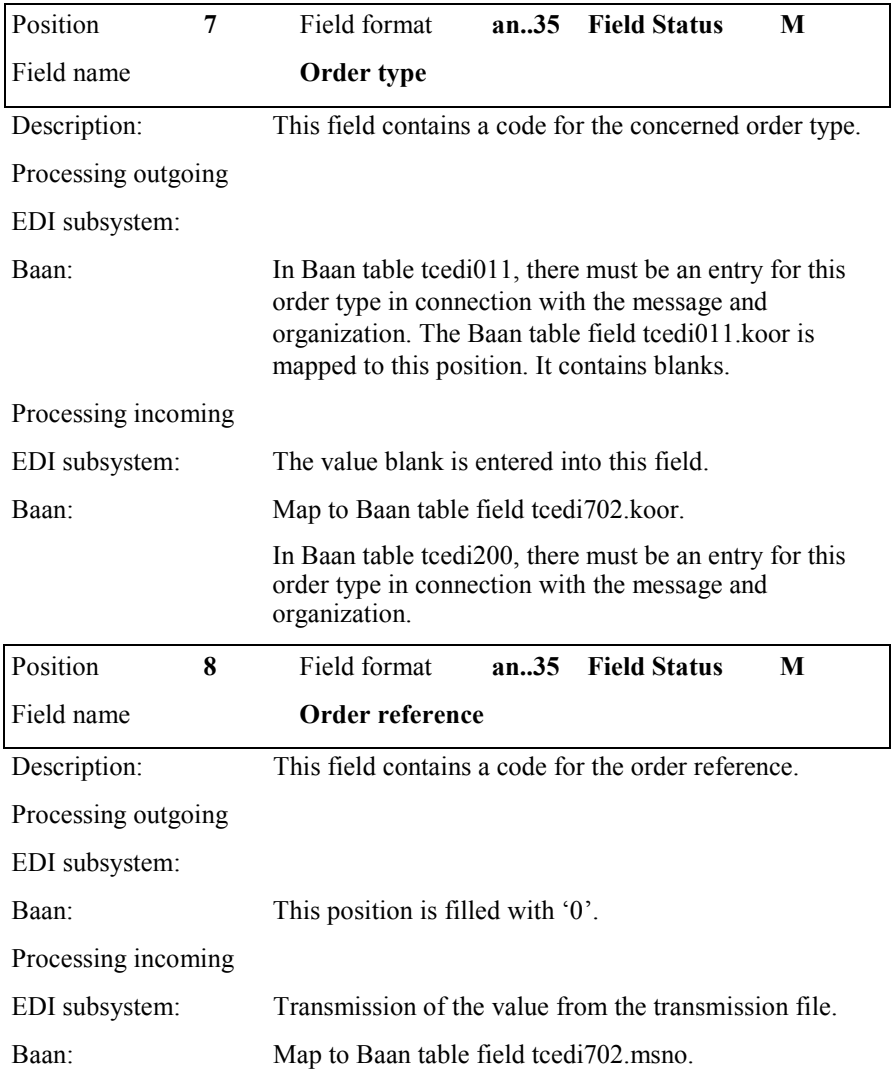

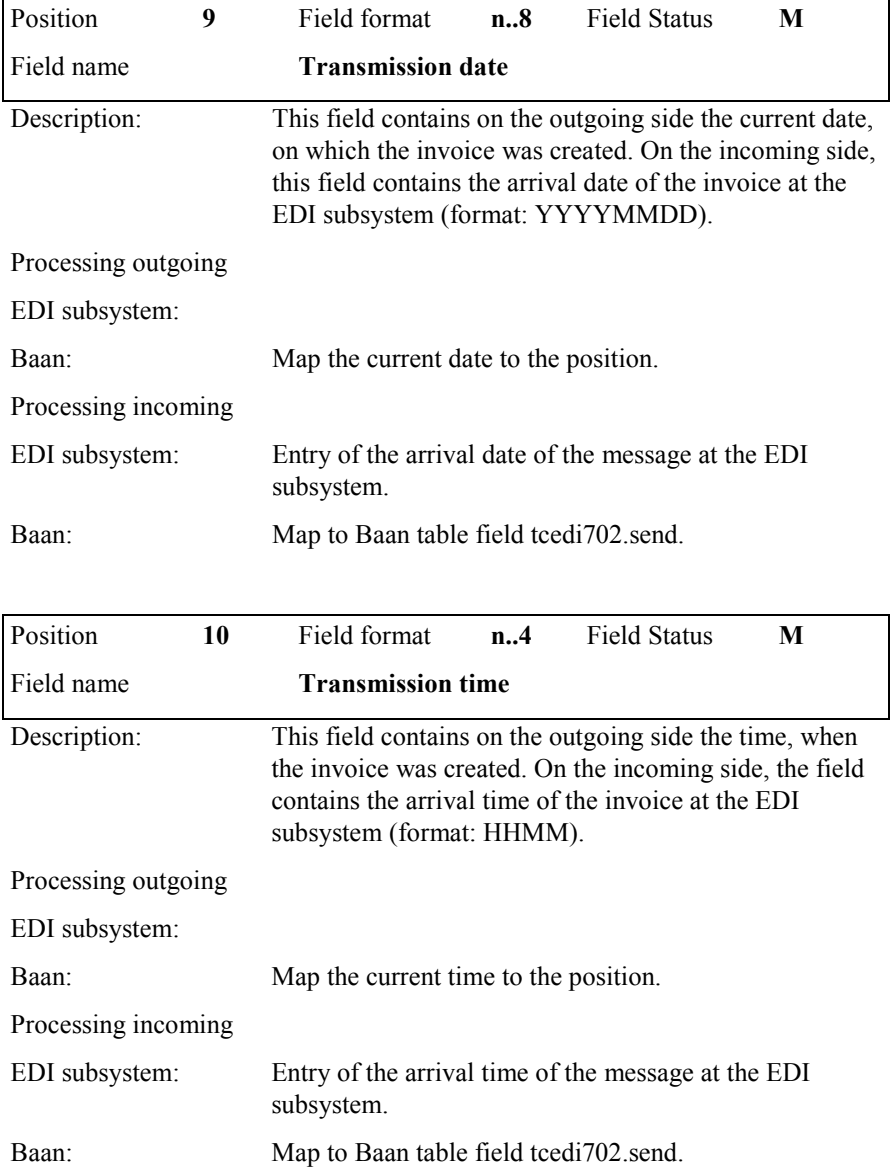

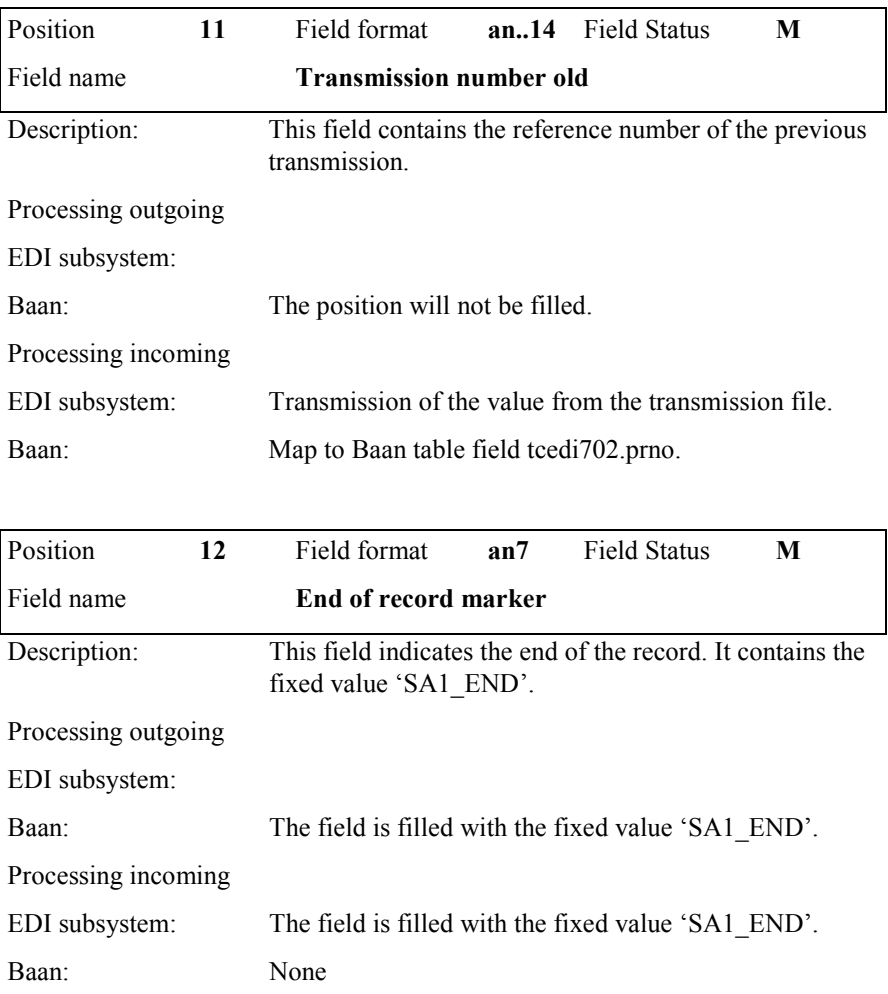

# **SA2 Invoice Header**

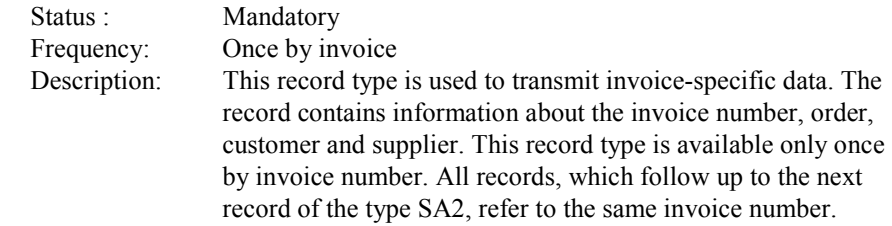

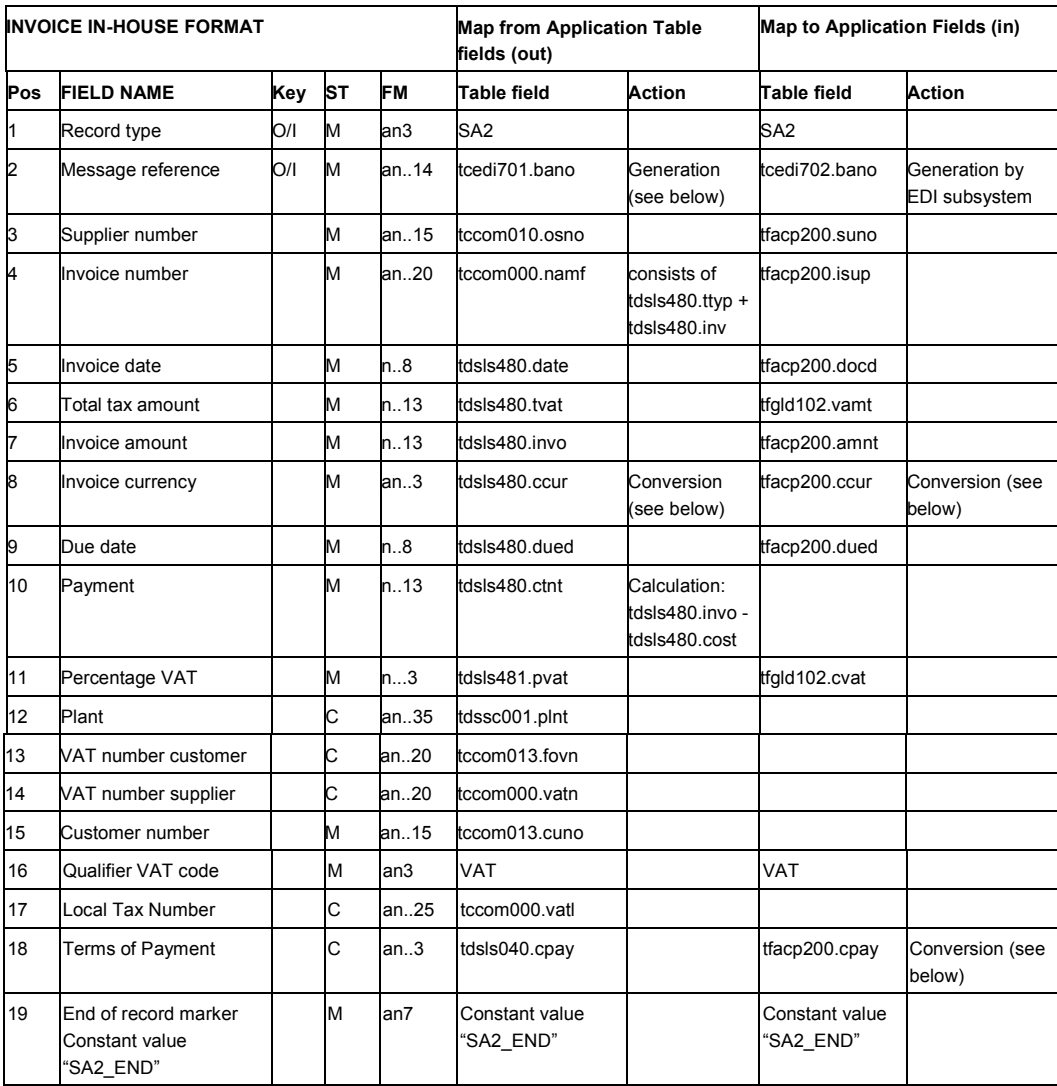

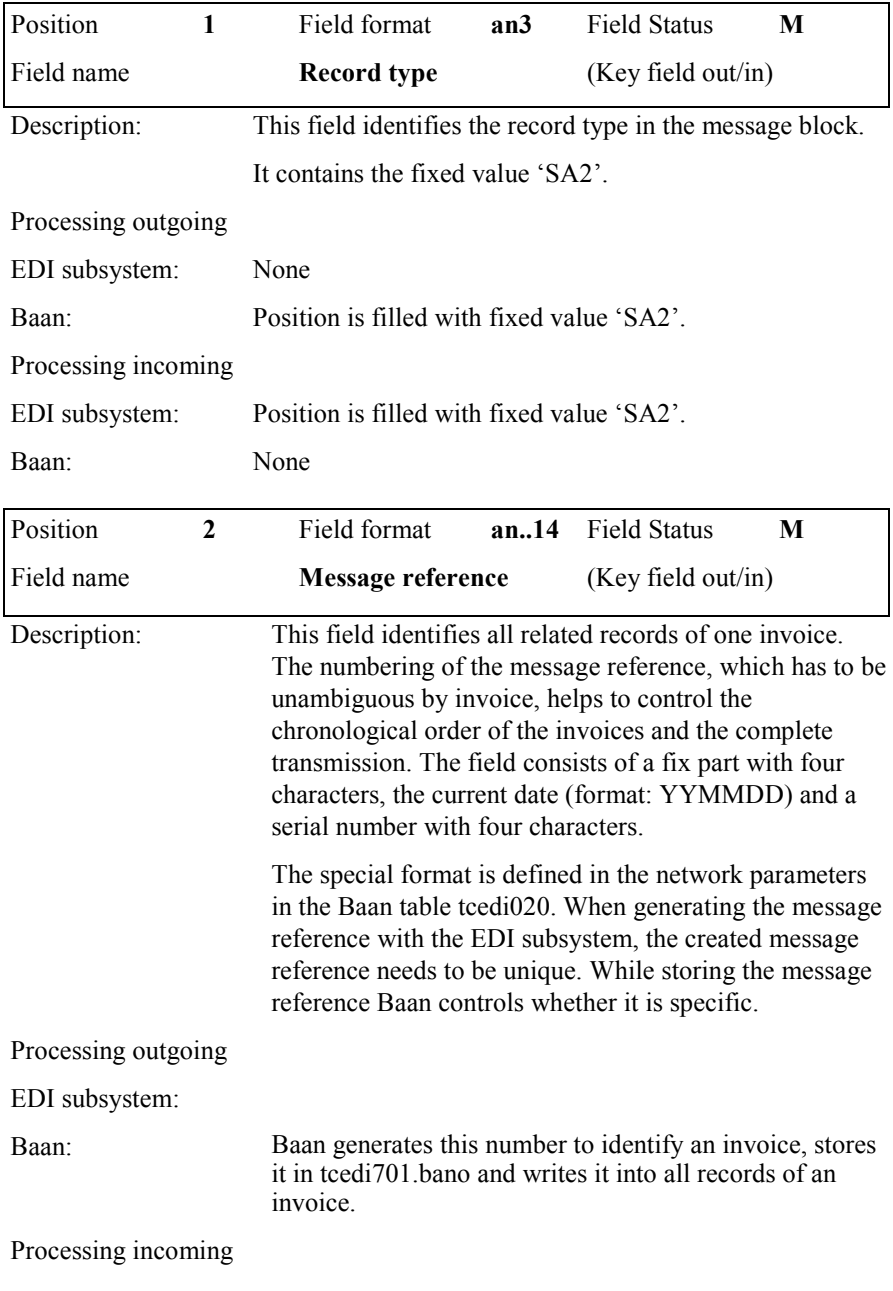

### **Detailed description**

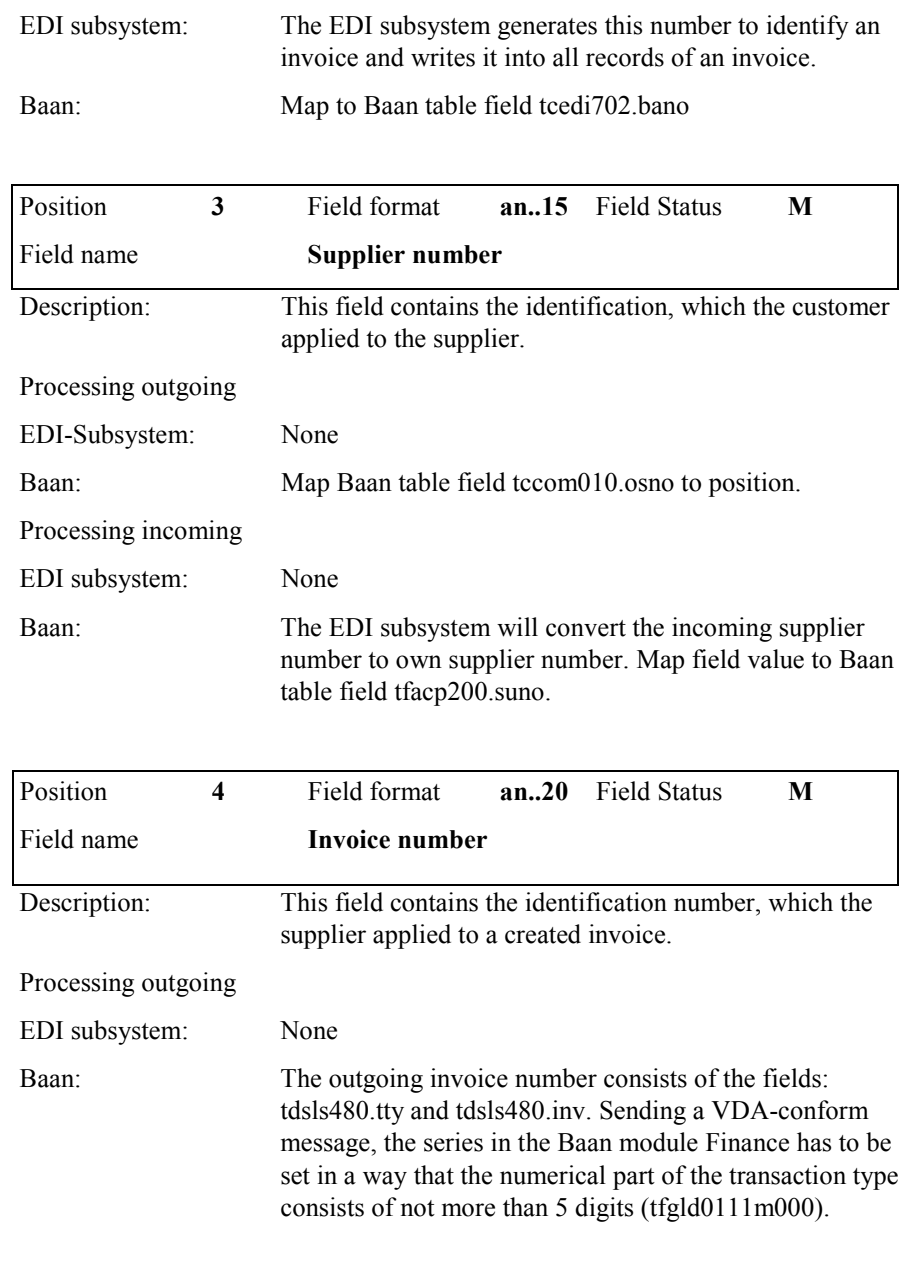

Processing incoming

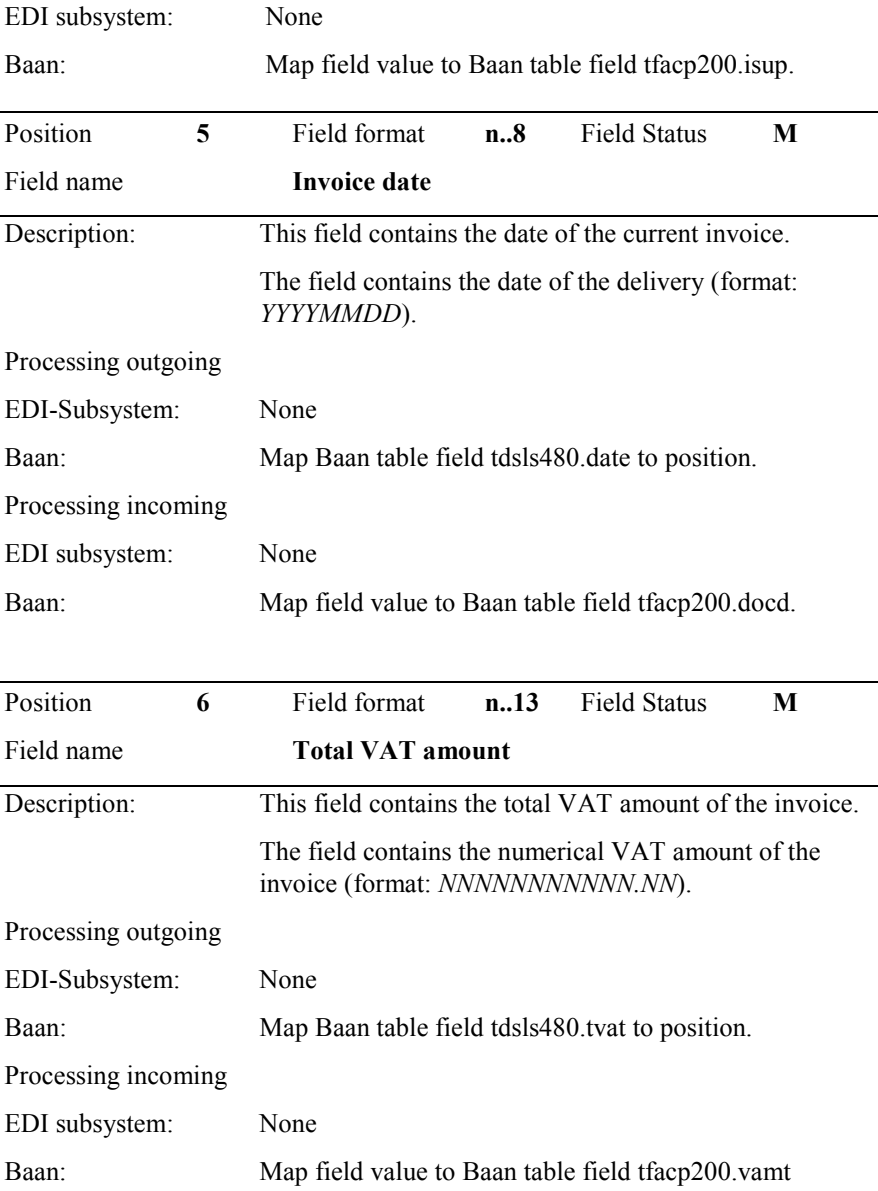

**Message Type Automotive Invoice (Definition of BEMIS 2.2 In-house Format) Page 12 - Sample file incoming/outgoing message** 

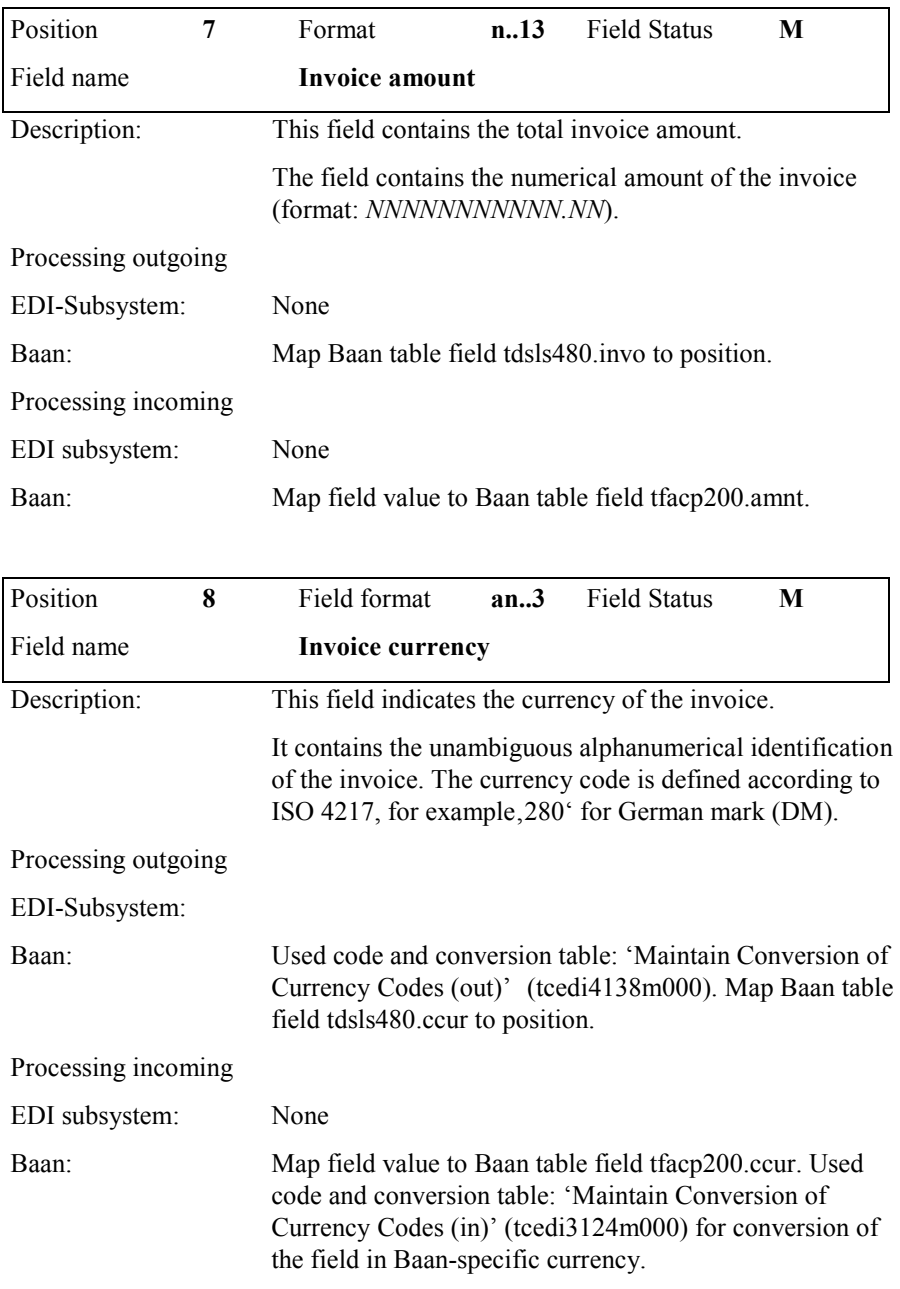

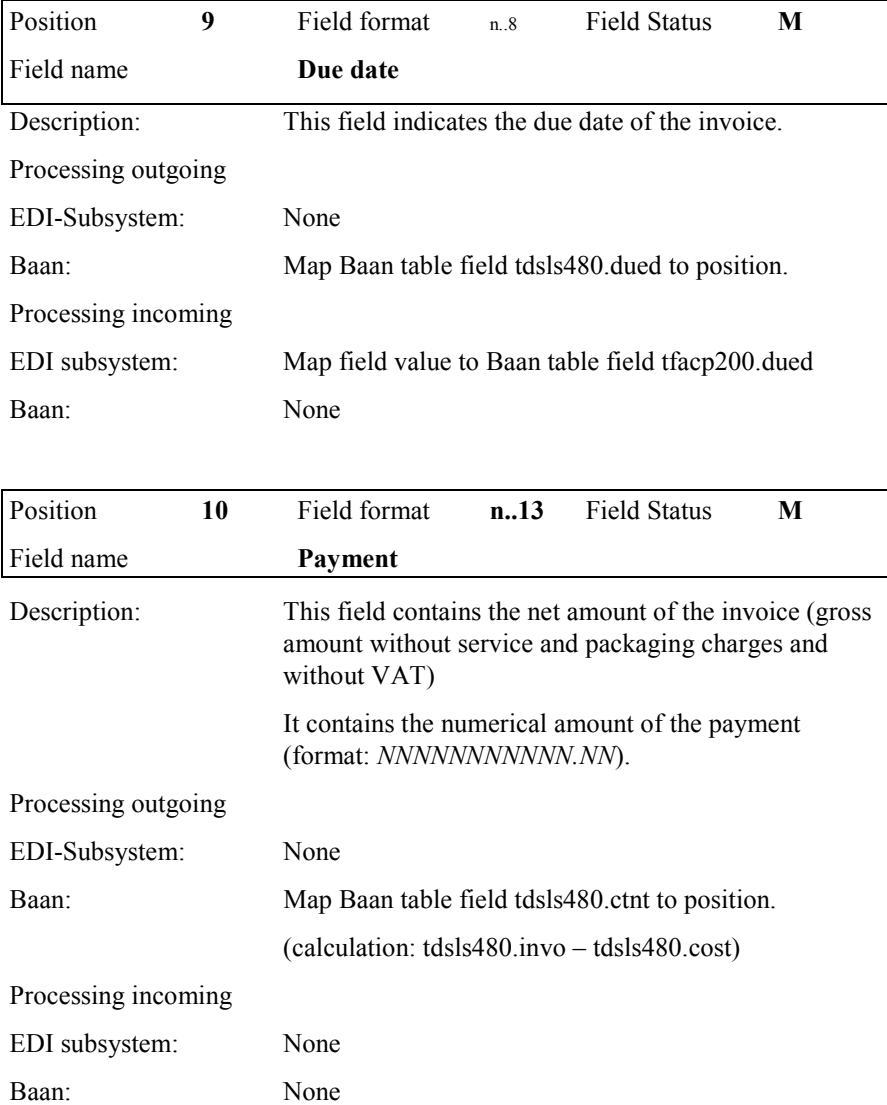

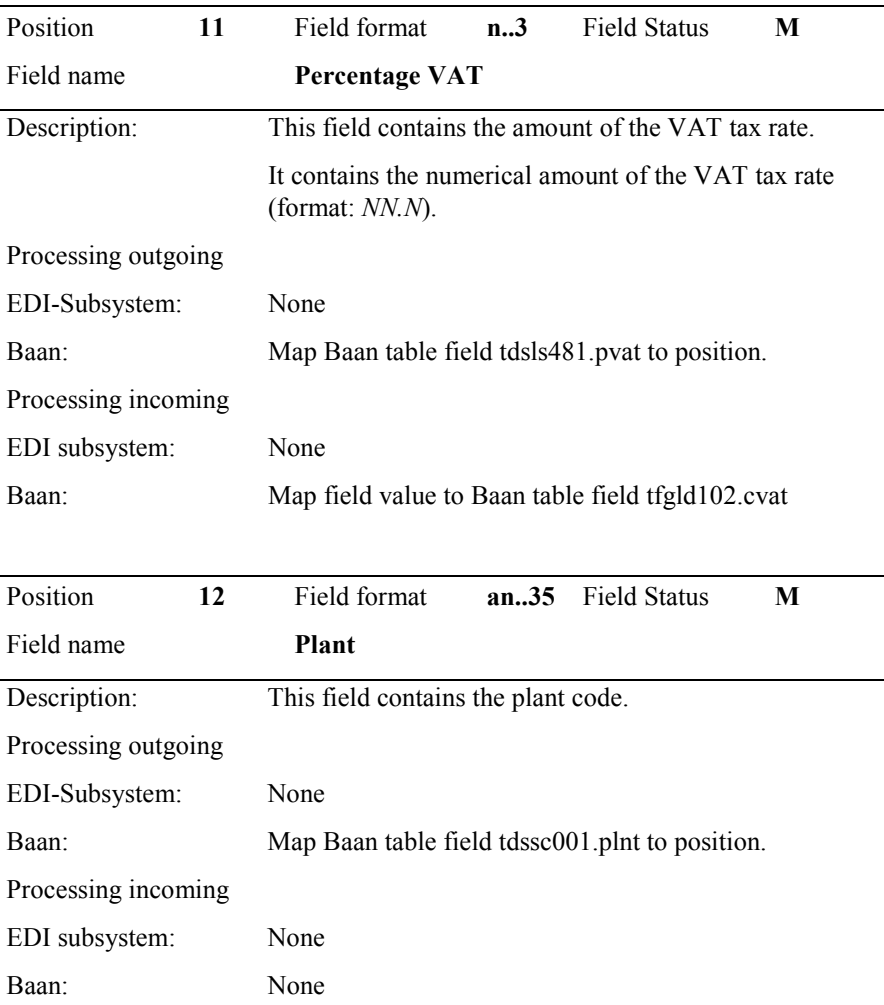

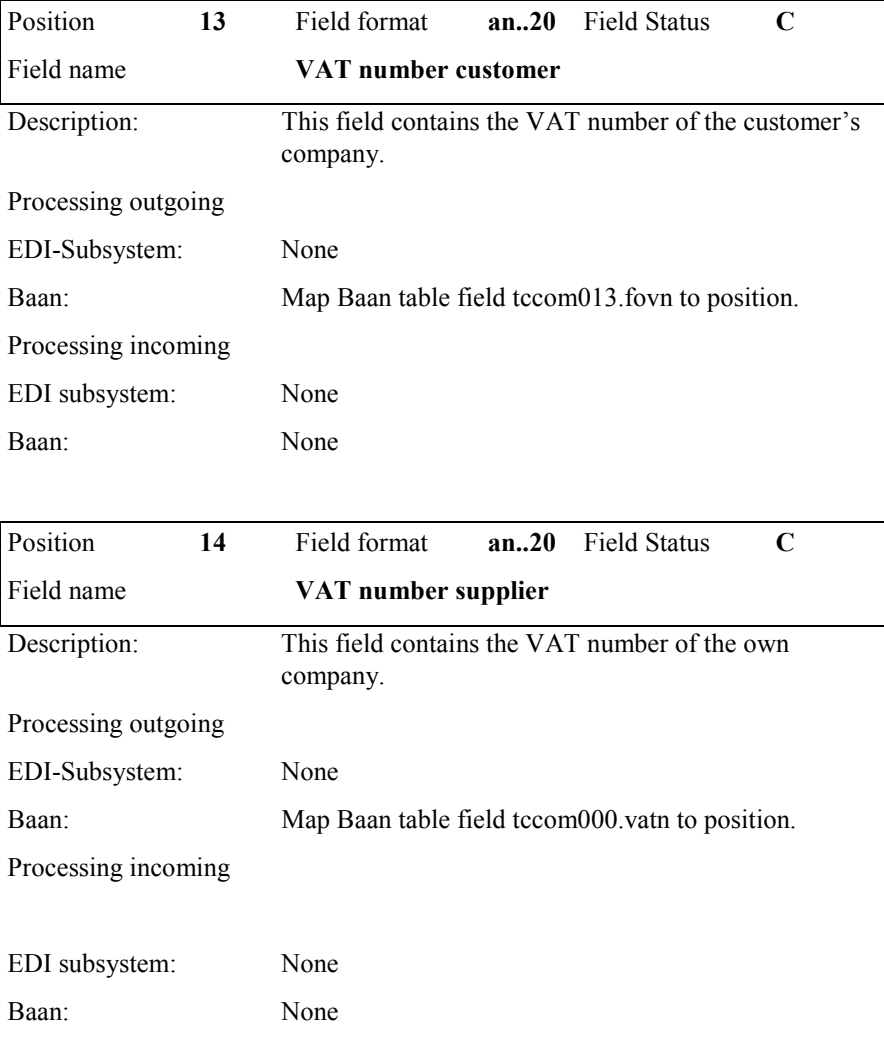

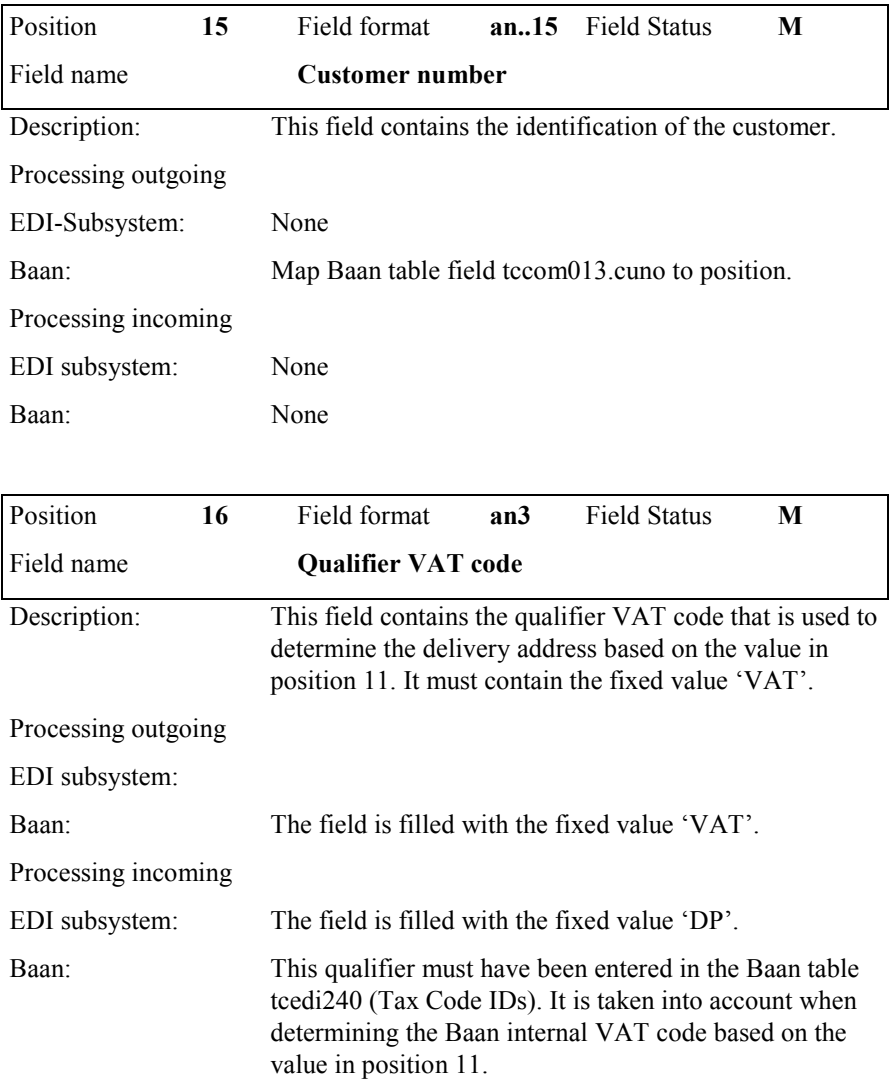

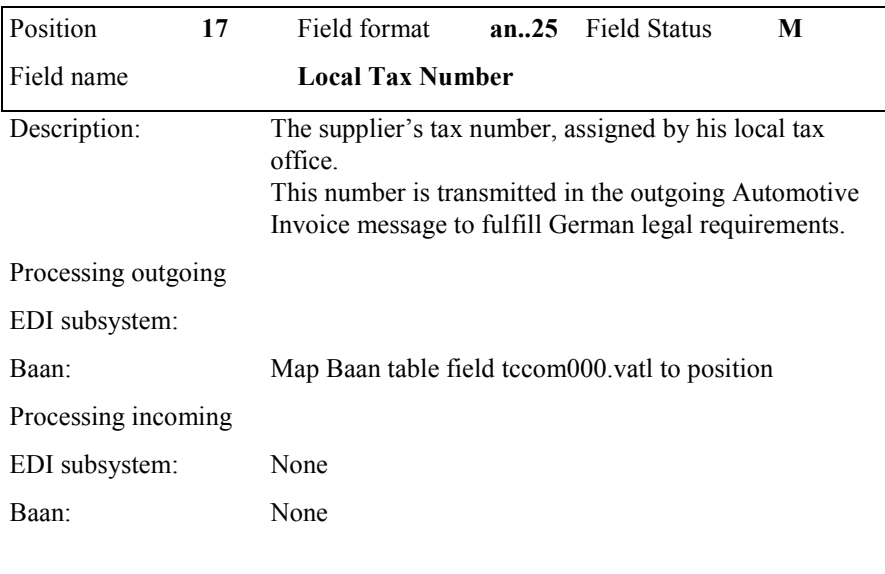

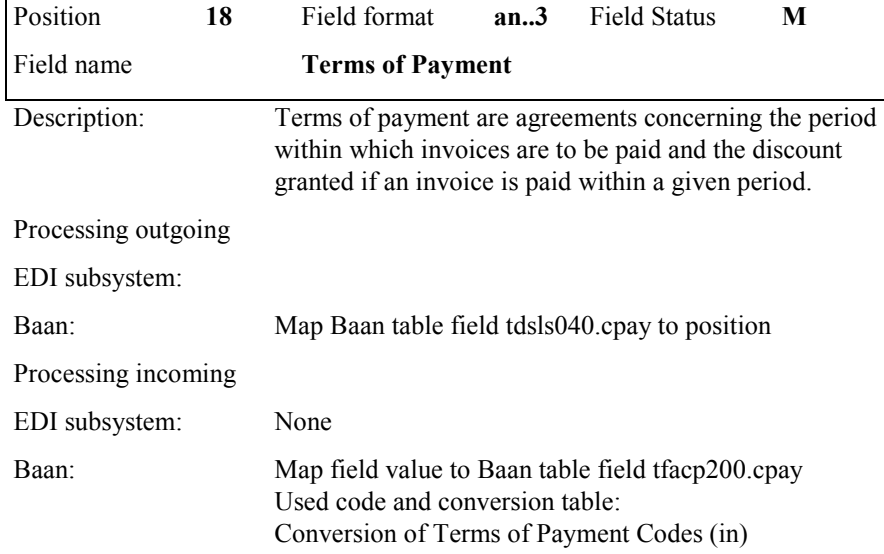

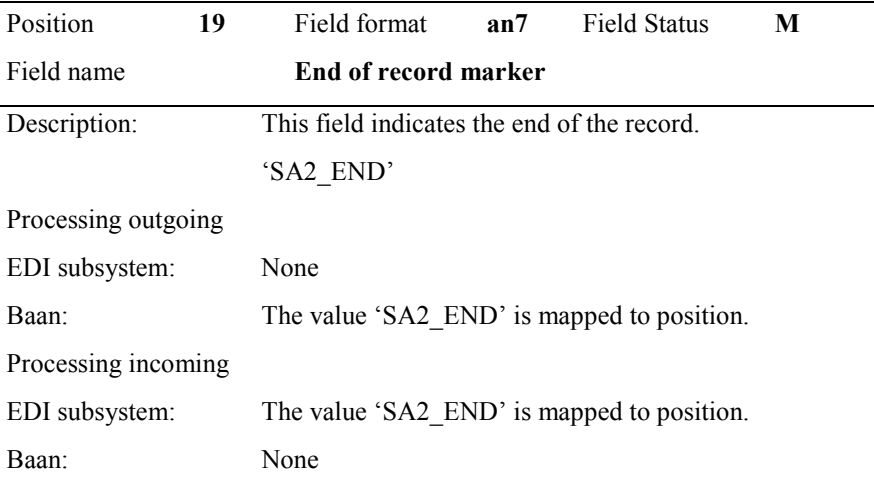

## **SA3 shipping note header**

Frequency :

Status : Mandatory

Description: This record type supports the transmission of single invoice positions to a customer. These instructions refer to the item , which is indicated in the previous record type SA2.

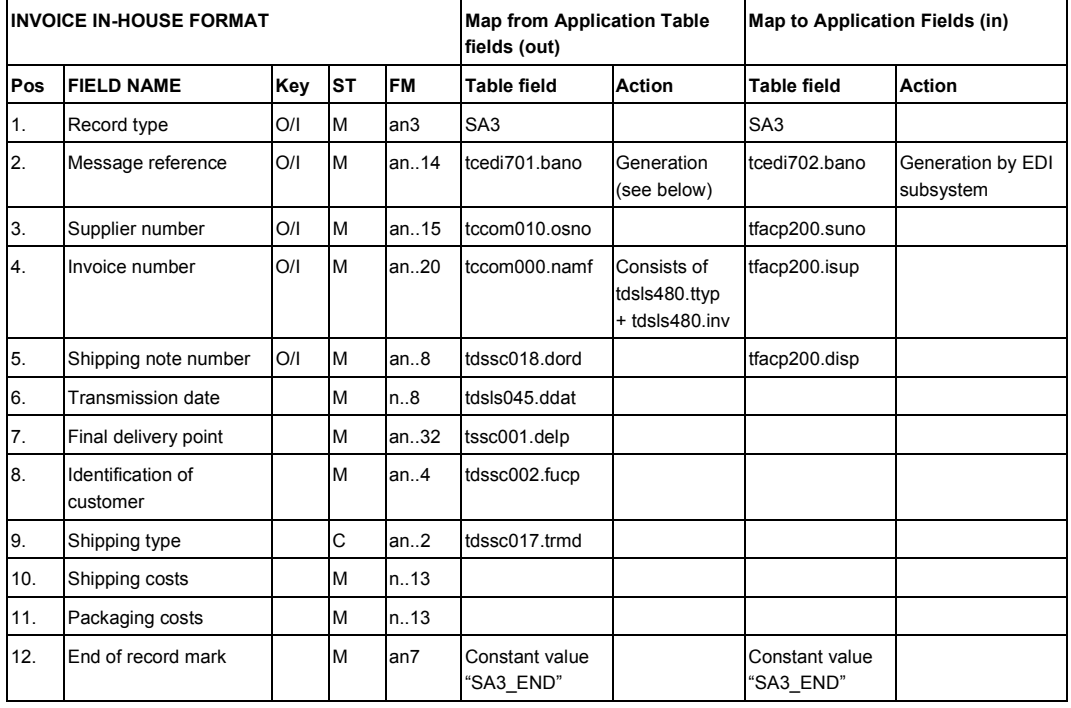

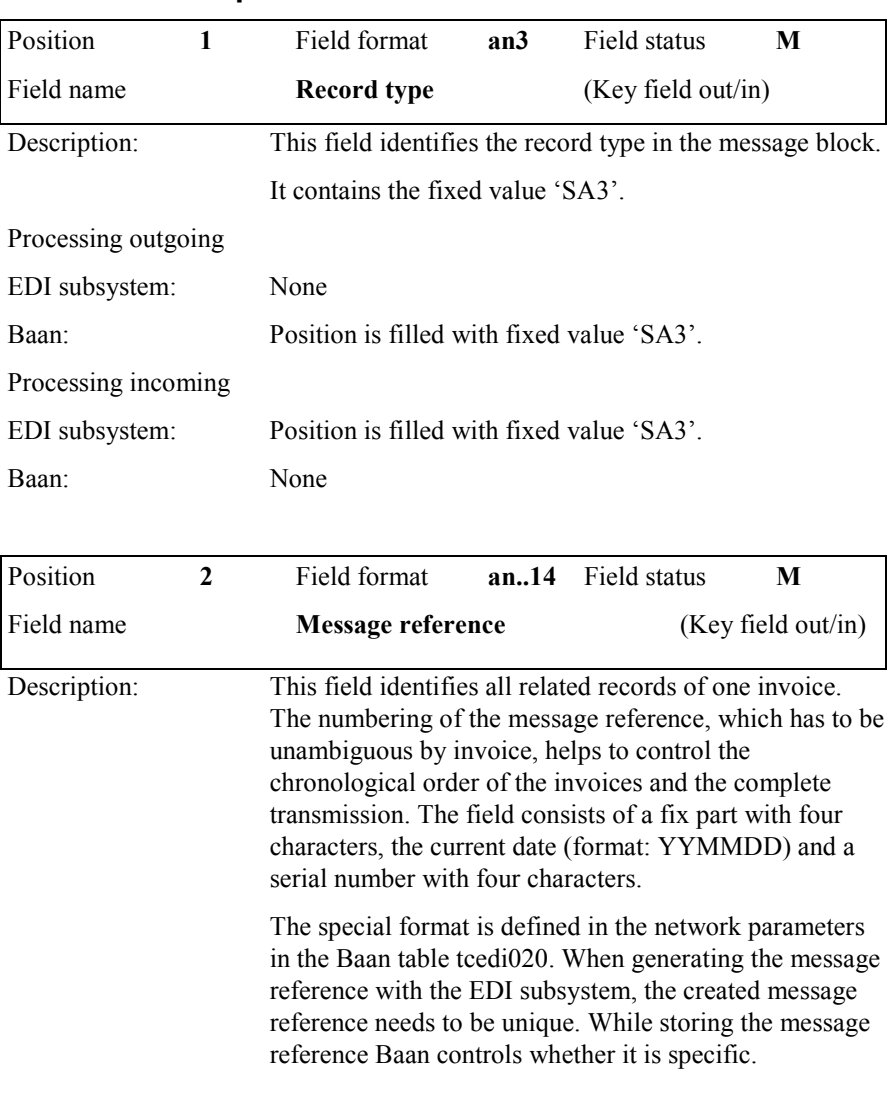

#### **Detailed description**

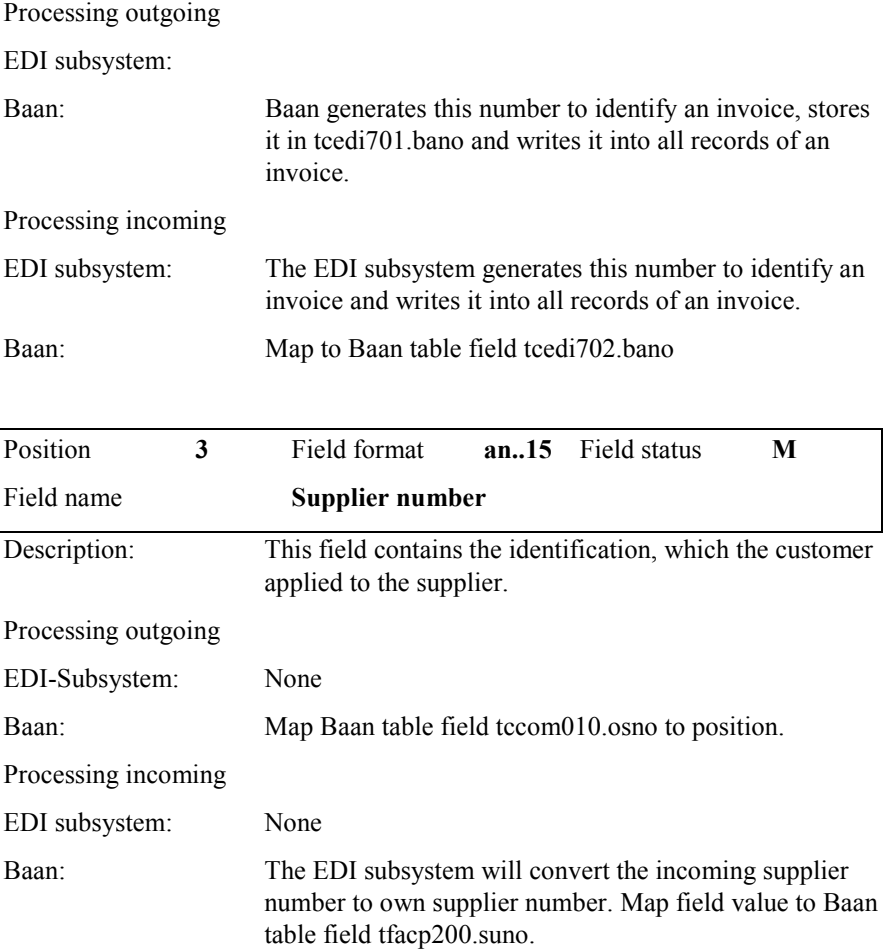

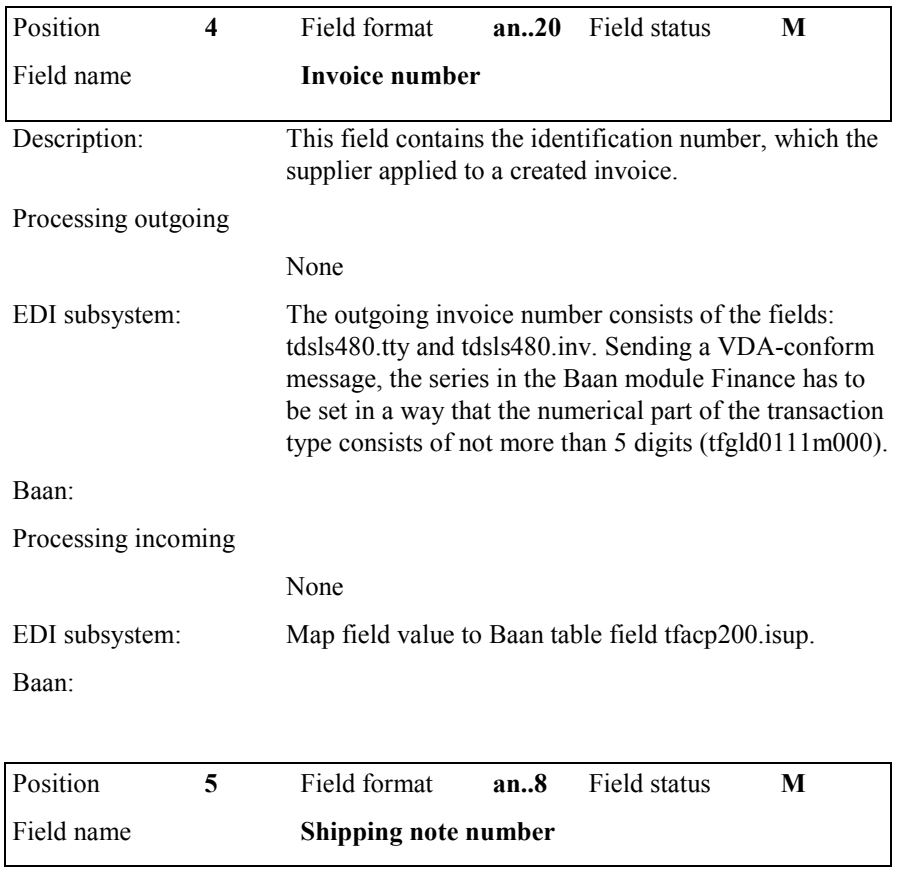

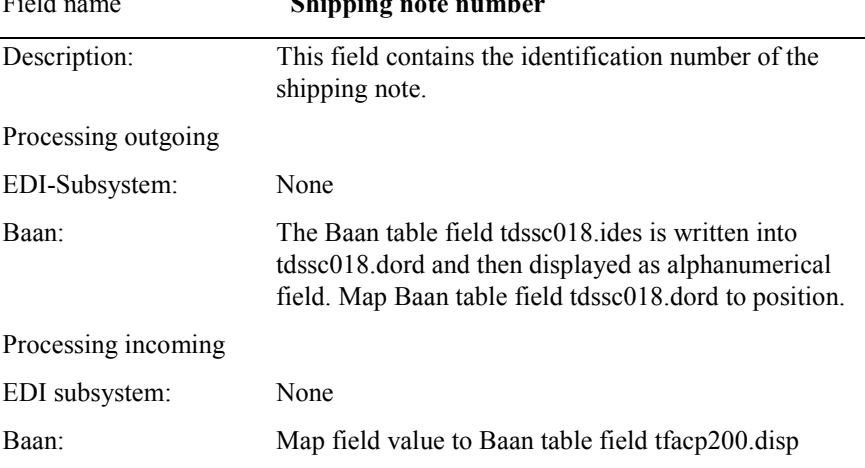

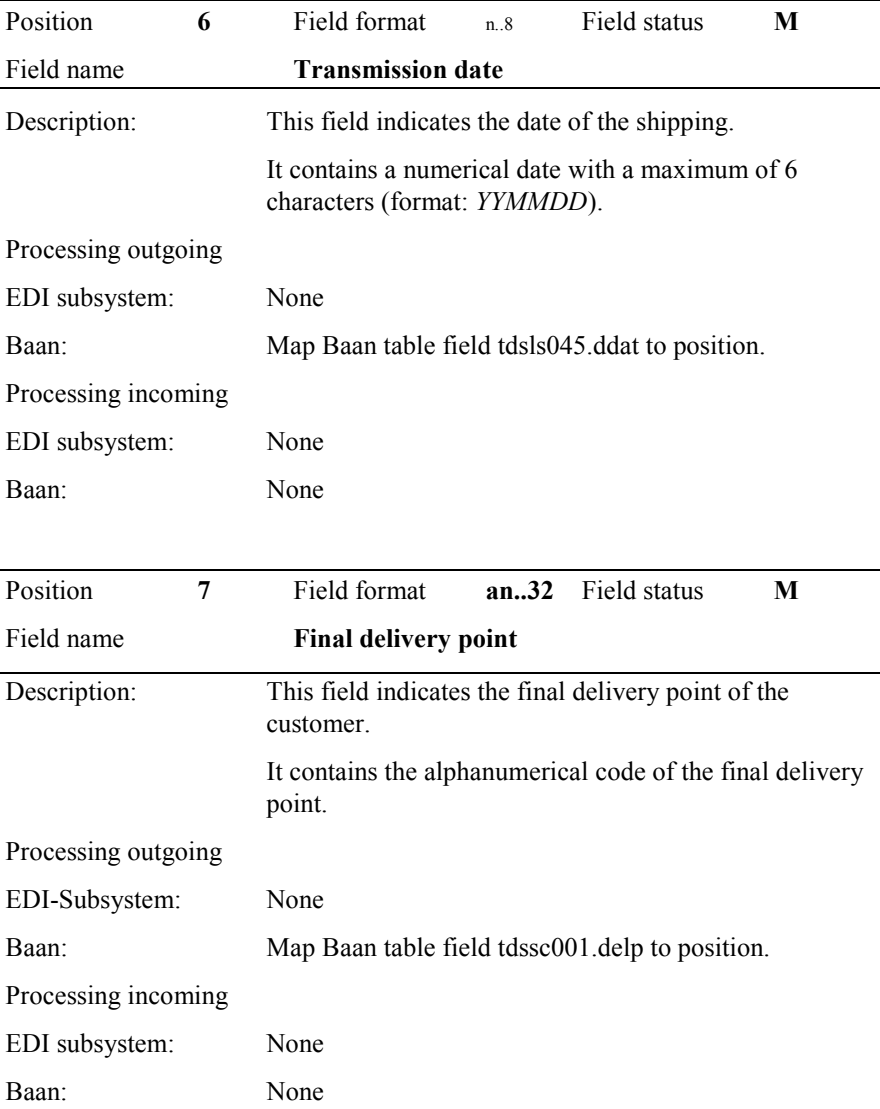

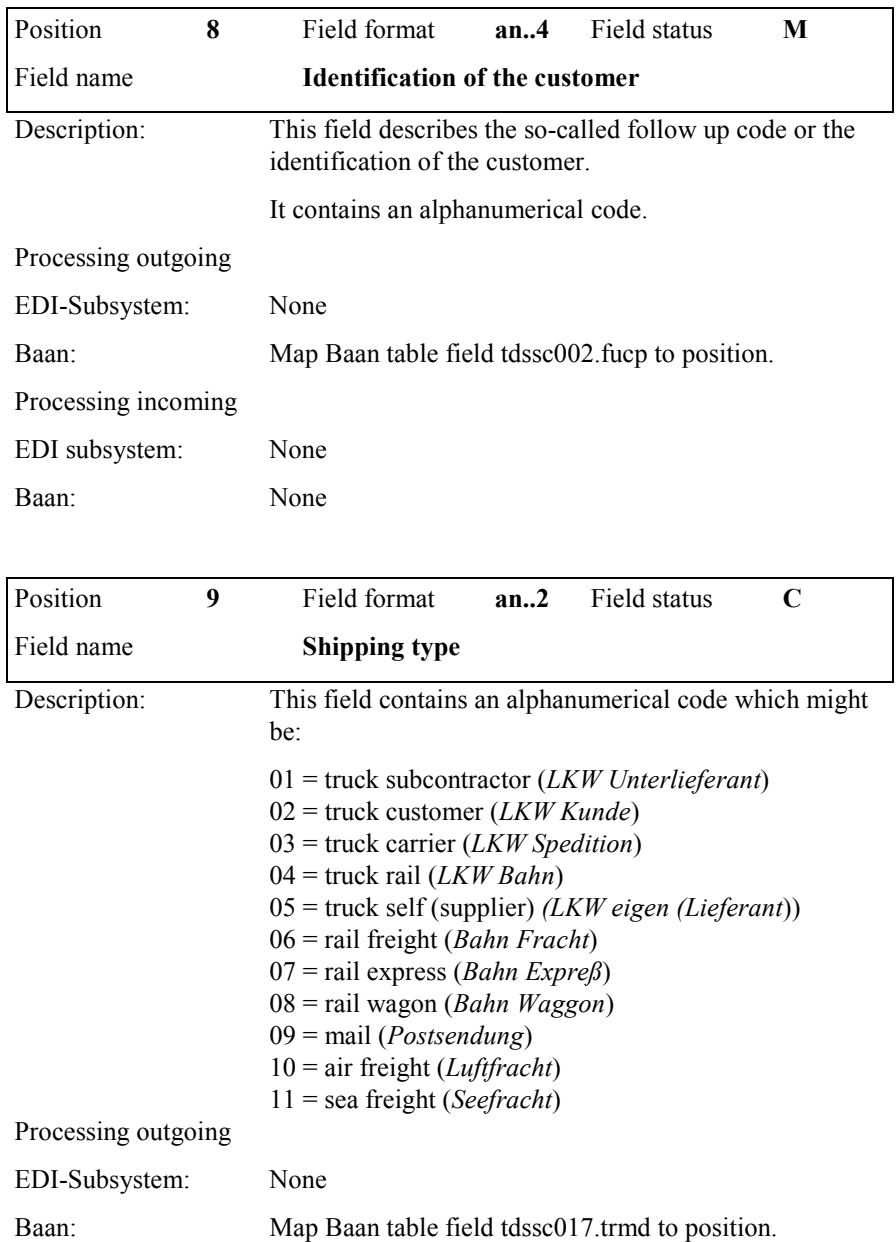

#### Processing incoming

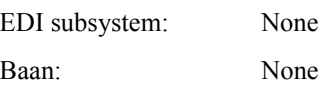

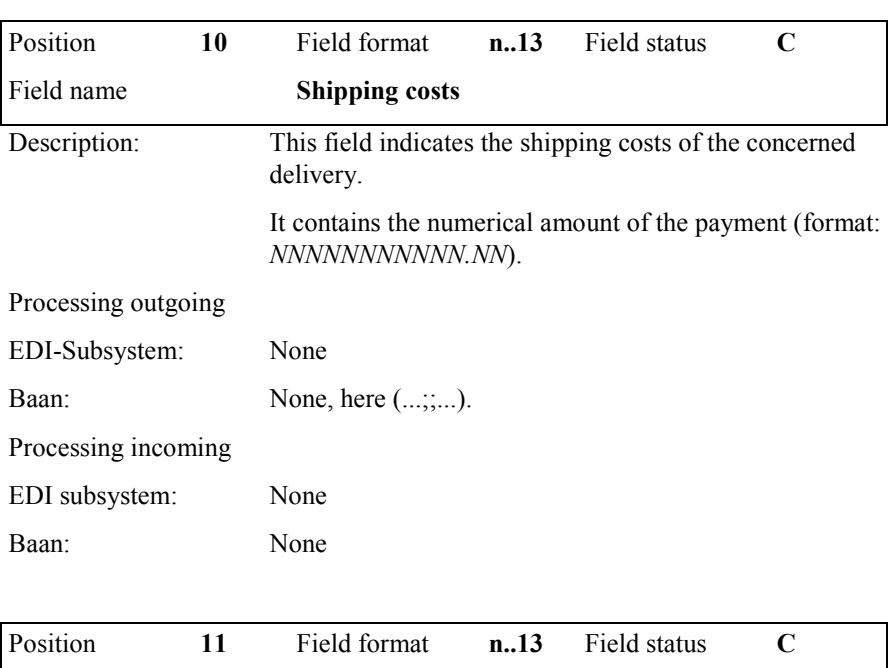

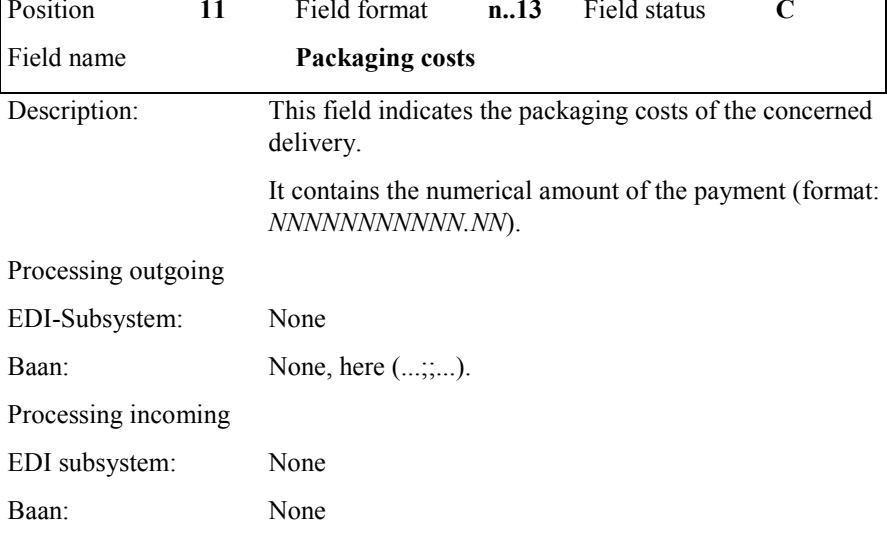

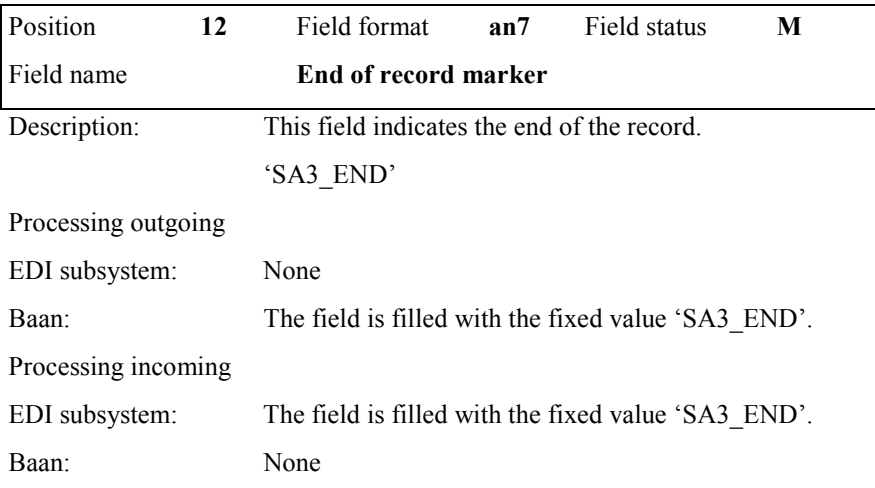

# **SA4 invoice position**

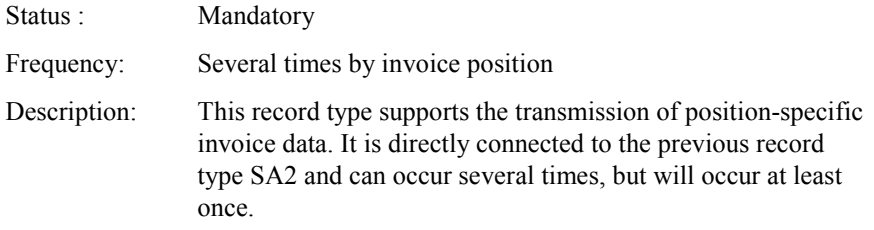

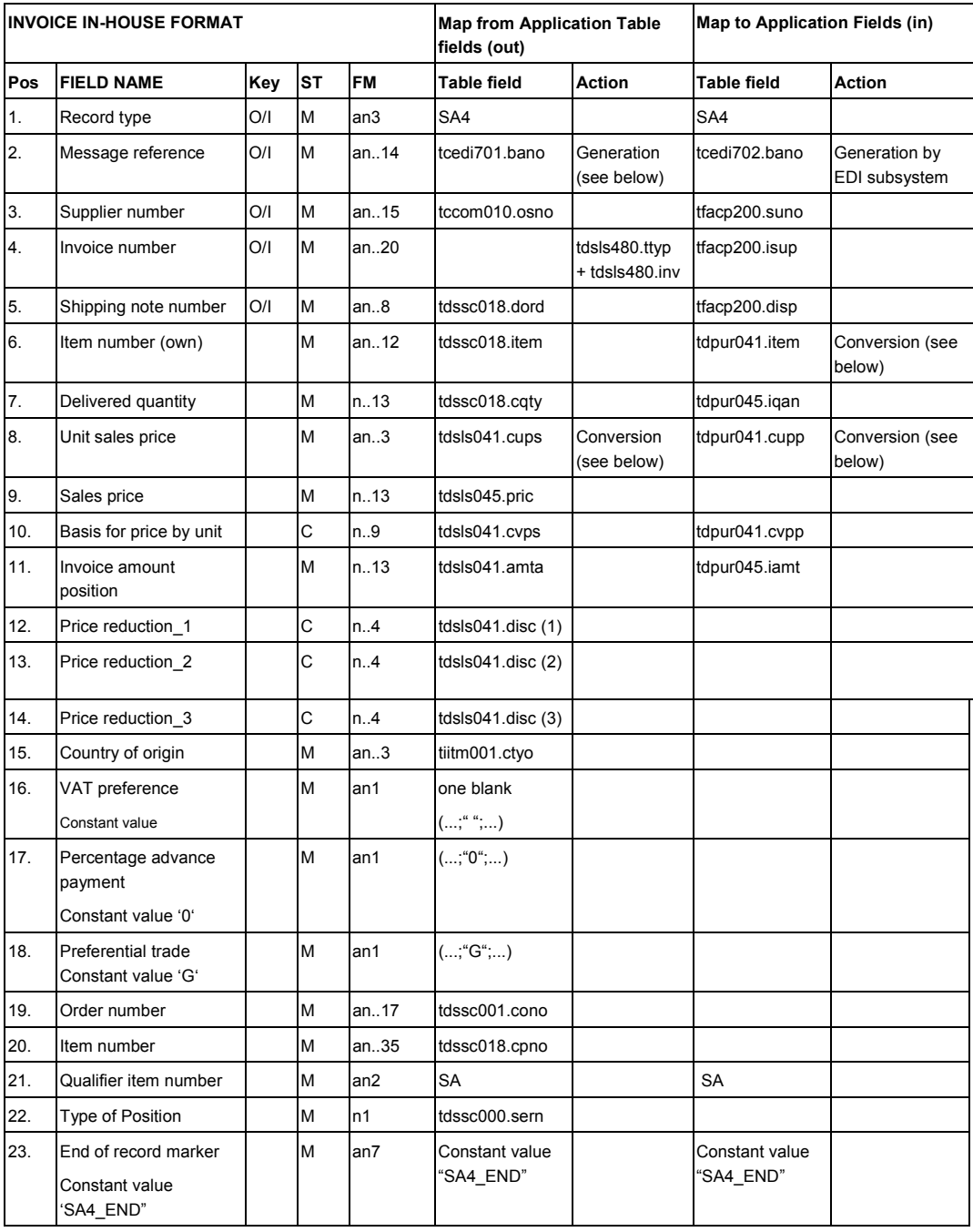

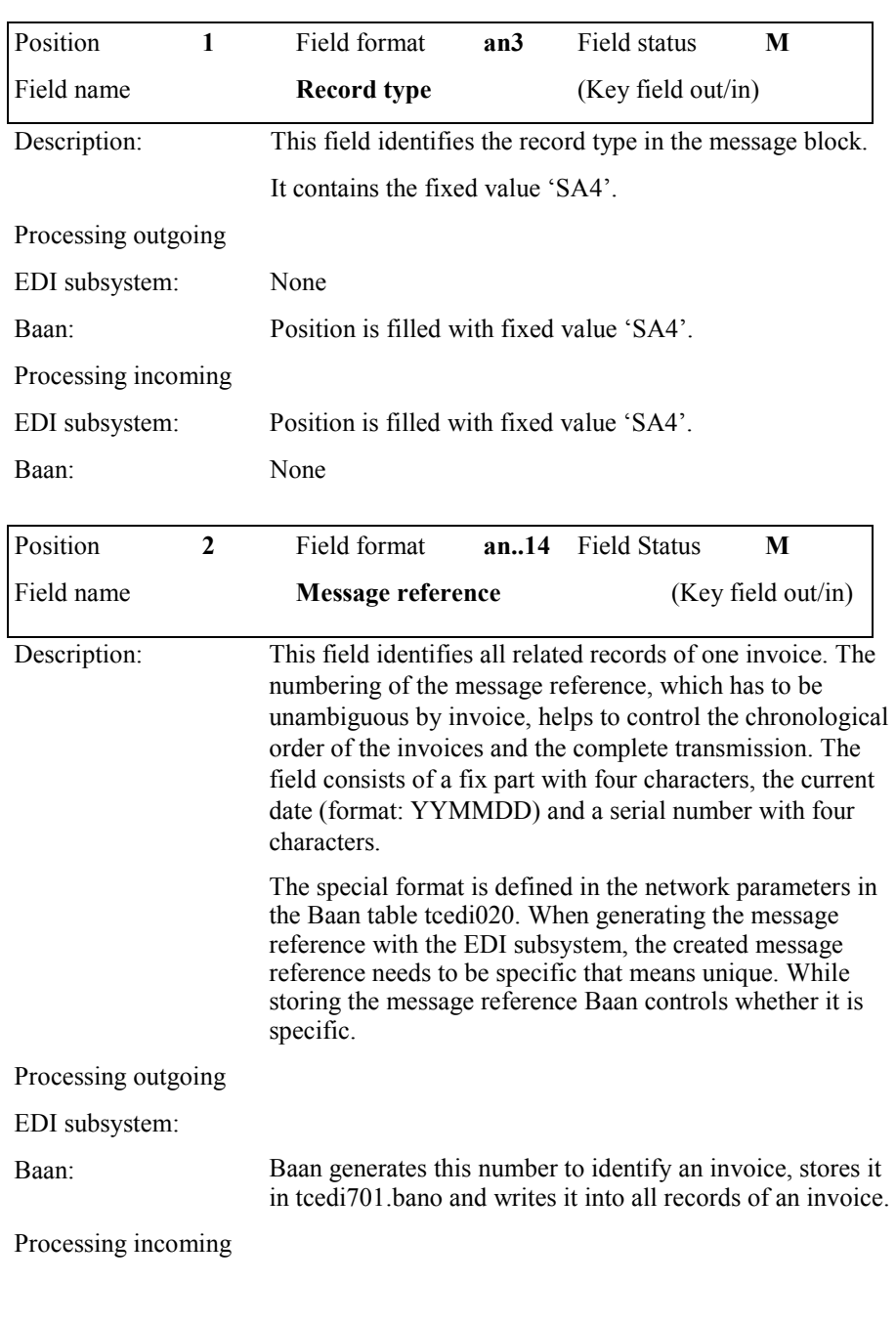

### **Detailed description**

| EDI subsystem:      | The EDI subsystem generates this number to identify an<br>invoice and writes it into all records of an invoice.                                                                 |  |  |  |  |
|---------------------|----------------------------------------------------------------------------------------------------|--|--|--|--|
| Baan:               | Map to Baan table field tcedi702.bano                                                                                                    |  |  |  |  |
| Position<br>3       | Field format<br>an.15<br><b>Field Status</b><br>M                                                                                                    |  |  |  |  |
| Field name          | <b>Supplier number</b>                                                                                                    |  |  |  |  |
| Description:        | This field contains the identification, which the customer<br>applied to the supplier.                                                                                          |  |  |  |  |
| Processing outgoing |                                                                                                    |  |  |  |  |
| EDI-Subsystem:      | None                                                                                                    |  |  |  |  |
| Baan:               | Map Baan table field tccom010.osno to position.                                                                                                    |  |  |  |  |
| Processing incoming |                                                                                                    |  |  |  |  |
| EDI subsystem:      | None                                                                                                    |  |  |  |  |
| Baan:               | The EDI subsystem will convert the incoming supplier<br>number to own supplier number. Map field value to Baan<br>table field tfacp200.suno.                                    |  |  |  |  |
| Position<br>4       | Field format<br><b>Field Status</b><br>an.20<br>M                                                                                                    |  |  |  |  |
| Field name          | <b>Invoice number</b>                                                                                                    |  |  |  |  |
| Description:        | This field contains the identification number, which the<br>supplier applied to a created invoice.                                                                              |  |  |  |  |
| Processing outgoing |                                                                                                    |  |  |  |  |
| EDI subsystem:      | None                                                                                                    |  |  |  |  |
| Baan:               | The outgoing invoice number consists of the fields:<br>tdsls480.tty and tdsls480.inv. Sending a VDA-conform                                                                     |  |  |  |  |
|                     | message, the series in the Baan module Finance has to be<br>set in a way that the numerical part of the transaction type<br>consists of not more than 5 digits (tfgld0111m000). |  |  |  |  |
| Processing incoming |                                                                                                    |  |  |  |  |
| EDI subsystem:      | None                                                                                                    |  |  |  |  |

**Message Type Automotive Invoice (Definition of BEMIS 2.2 In-house Format) Page 30 - Sample file incoming/outgoing message** 

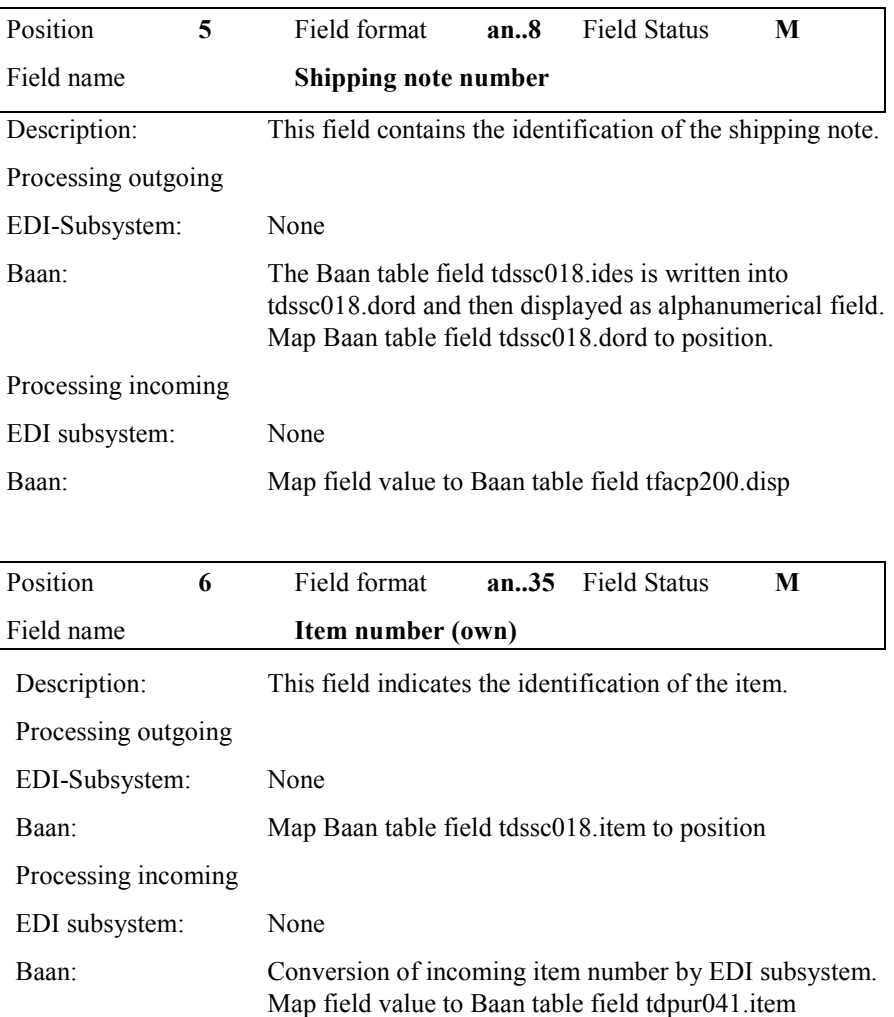

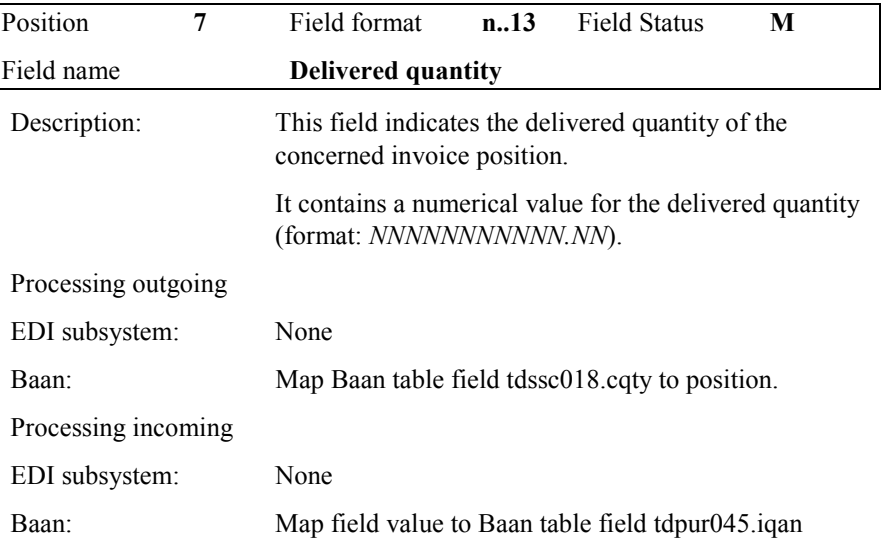

| Position     | 8 | Field format                                                                                                    | an <sub>1</sub> 3 | <b>Field Status</b> | M |  |
|--------------|---|----------------------------------------------------------------------------------------------------|-------------------|---------------------|---|--|
| Field name   |   | Unit sales price                                                                                                    |                   |                     |   |  |
| Description: |   | This field contains the encoded measure of the shipped<br>quantity. The coding was carried out on the basis of<br><b>ODETTE-Standard ODDC 25:</b> |                   |                     |   |  |
|              |   | Millimeter                                                                                                    |                   | <b>MMT</b>          |   |  |
|              |   | Centimeter                                                                                                    |                   | <b>CMT</b>          |   |  |
|              |   | Meter                                                                                                    |                   | <b>MTR</b>          |   |  |
|              |   | Kilometer                                                                                                    |                   | <b>KMT</b>          |   |  |
|              |   | Square millimeter                                                                                                    |                   | MMK                 |   |  |
|              |   | Square centimeter                                                                                                    |                   | <b>CMK</b>          |   |  |
|              |   | Square meter                                                                                                    |                   | <b>MTK</b>          |   |  |
|              |   | Cubic millimeter                                                                                                    |                   | MMO                 |   |  |
|              |   | Cubic centimeter                                                                                                    |                   | CMQ                 |   |  |
|              |   | Cubic meter                                                                                                    |                   | <b>MTQ</b>          |   |  |
|              |   | Liter                                                                                                    |                   | DMO                 |   |  |
|              |   | Gram                                                                                                    |                   | <b>GRM</b>          |   |  |
|              |   | Kilogram                                                                                                    |                   | <b>KGM</b>          |   |  |
|              |   | Metric ton                                                                                                    |                   | <b>TON</b>          |   |  |
|              |   | Piece                                                                                                    |                   | PCE                 |   |  |

**Message Type Automotive Invoice (Definition of BEMIS 2.2 In-house Format) Page 32 - Sample file incoming/outgoing message** 

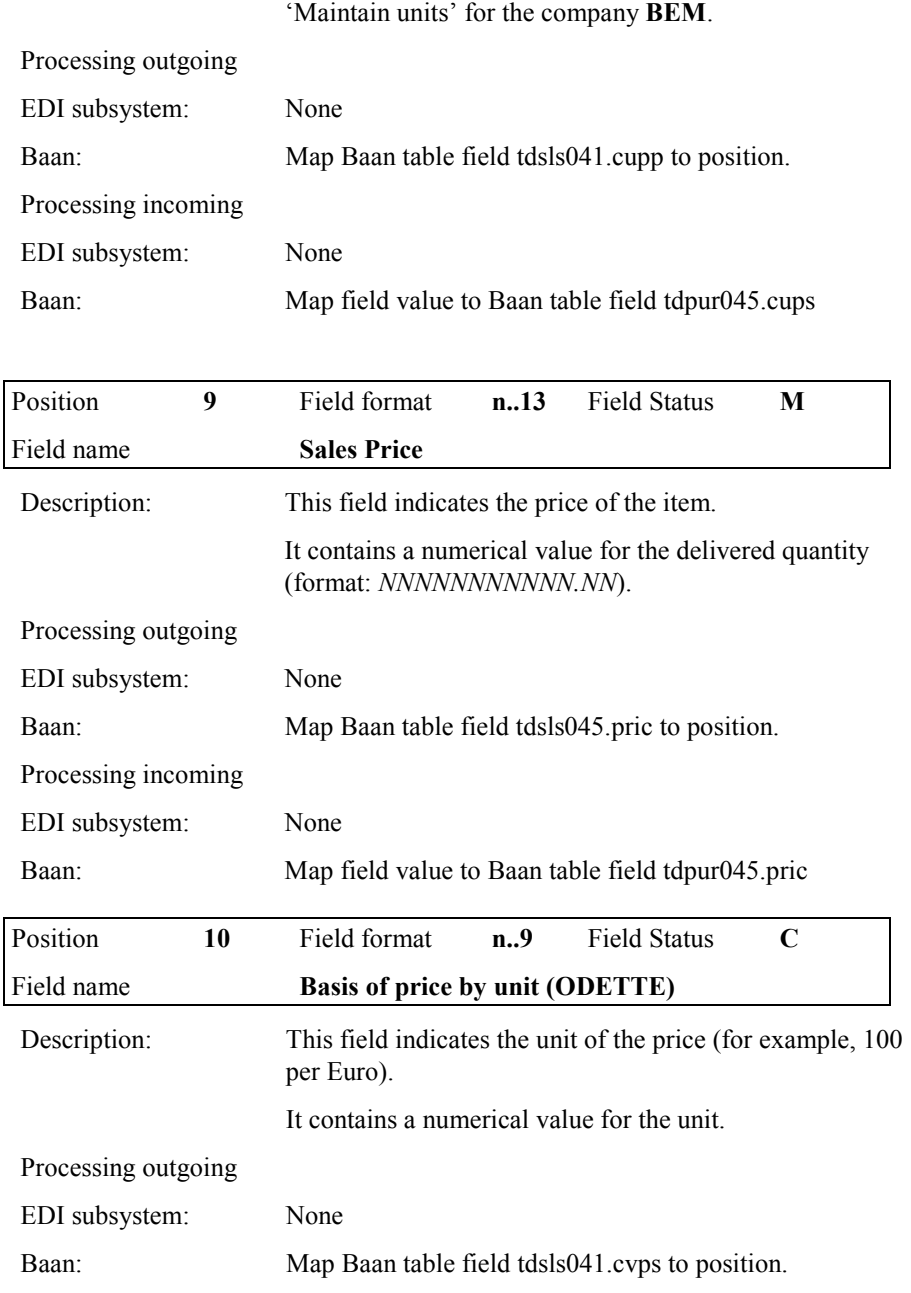

 If you want to transmit additional units of measurement, you need to enter them in the session tcedi2130m000

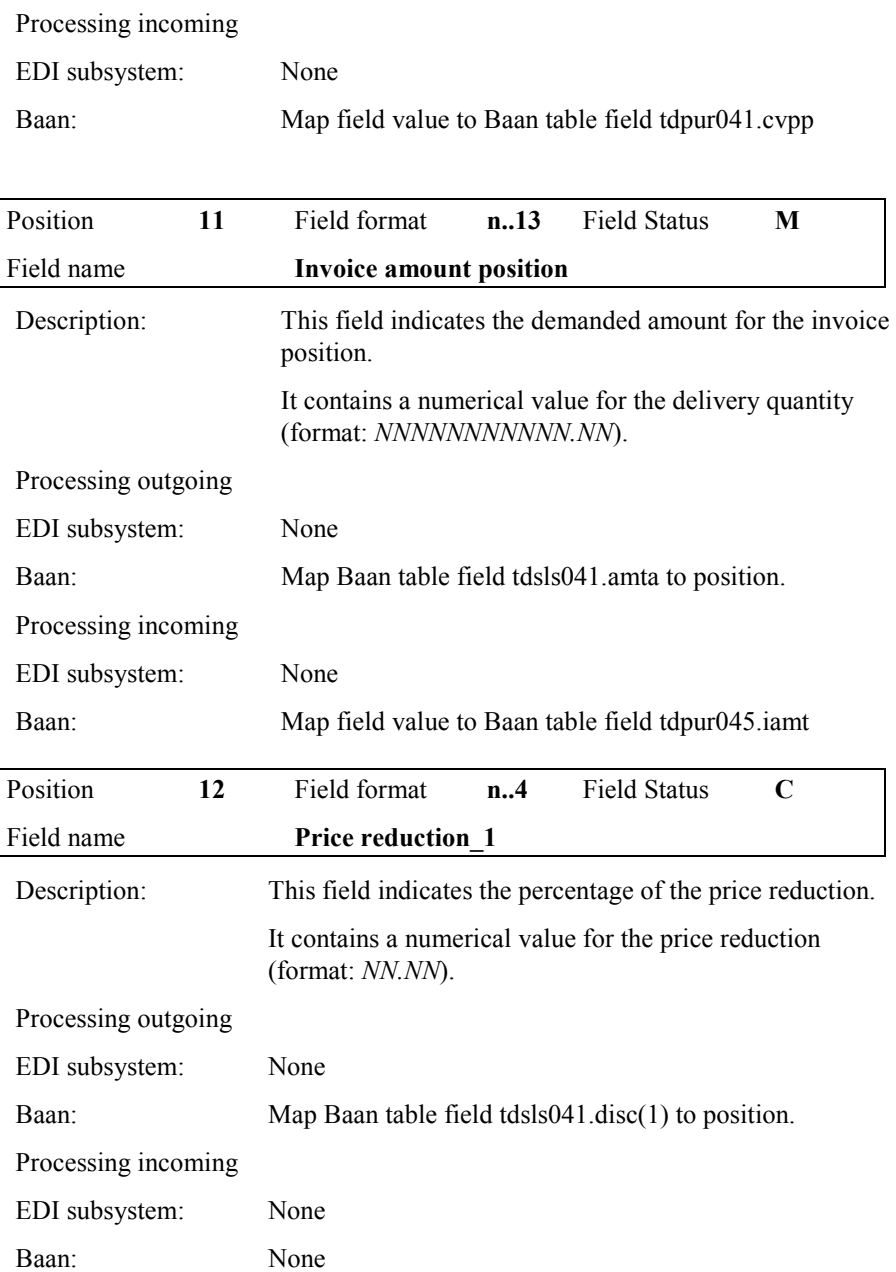

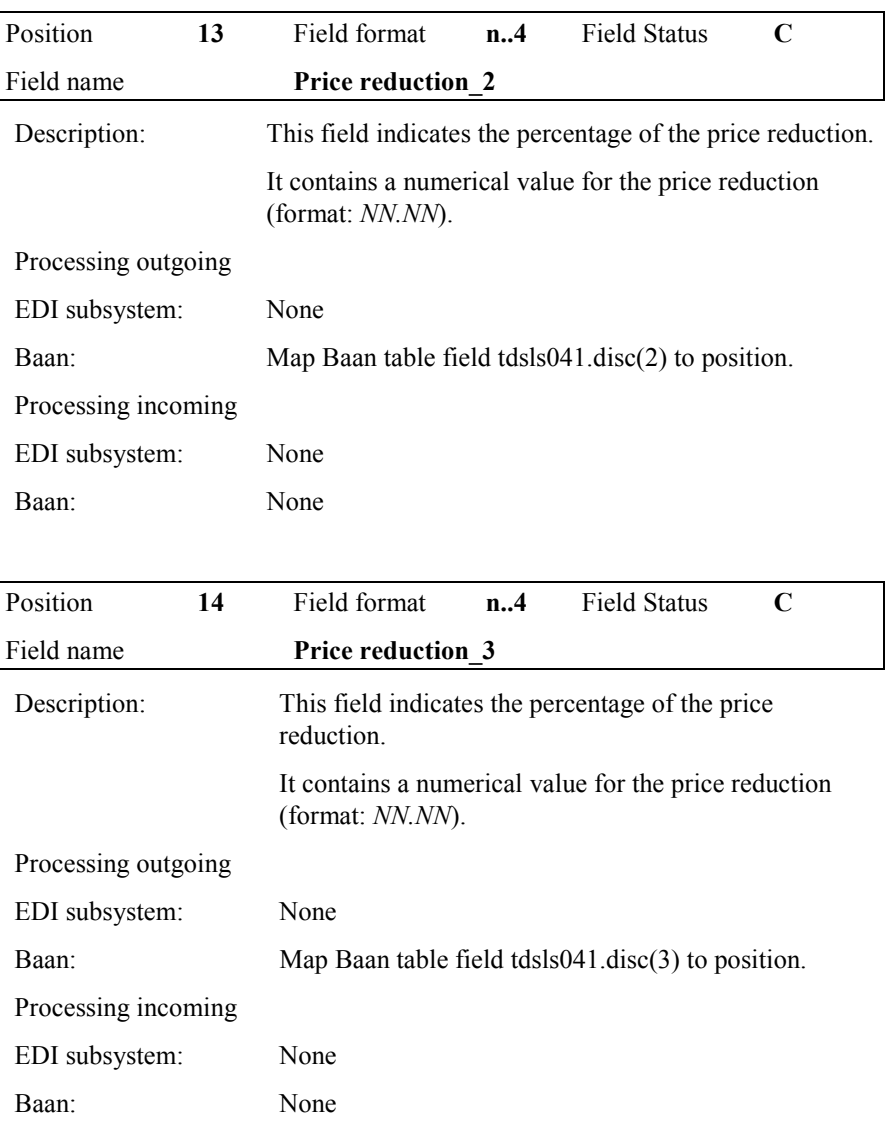

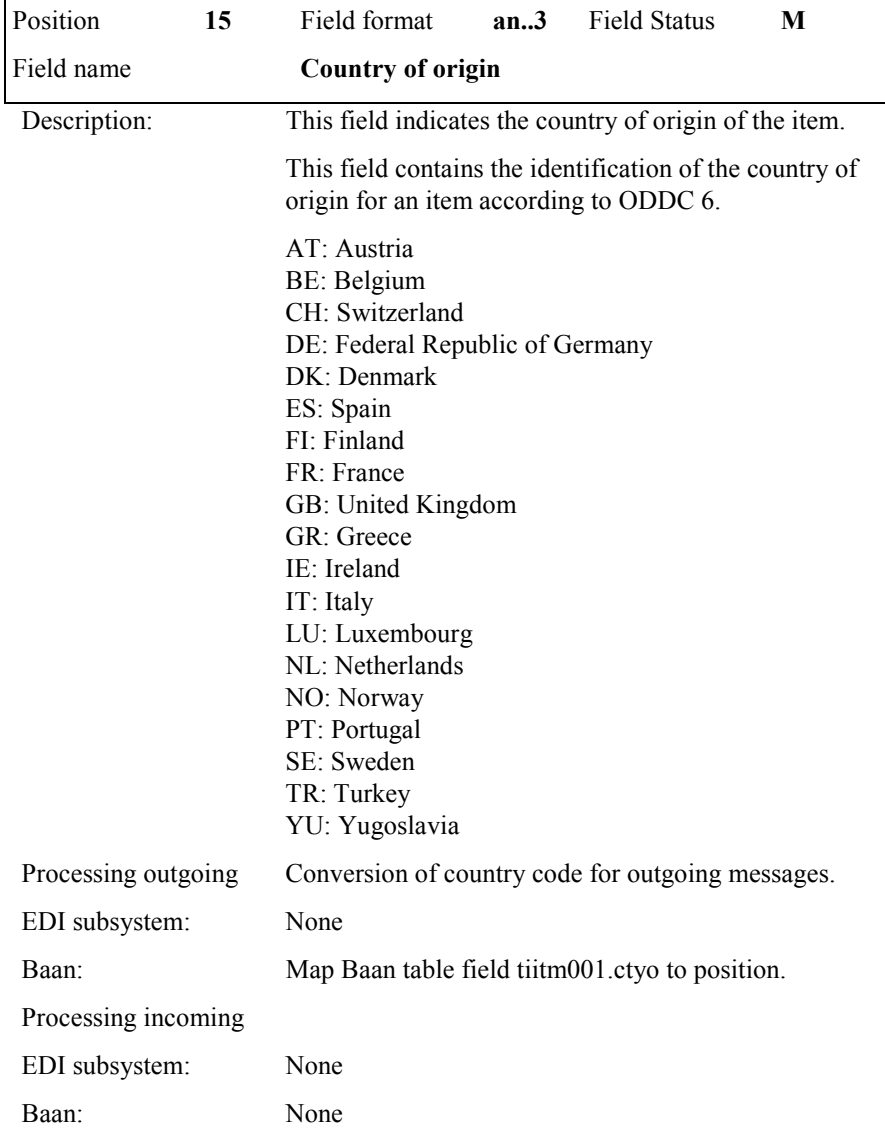

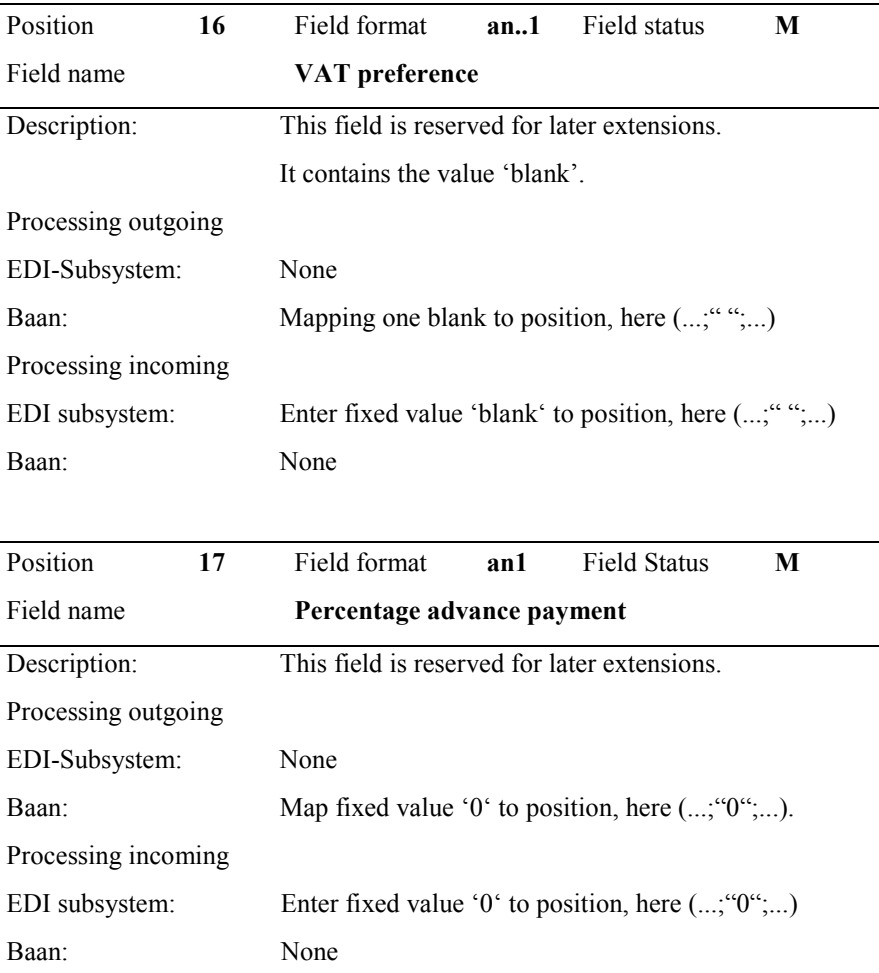

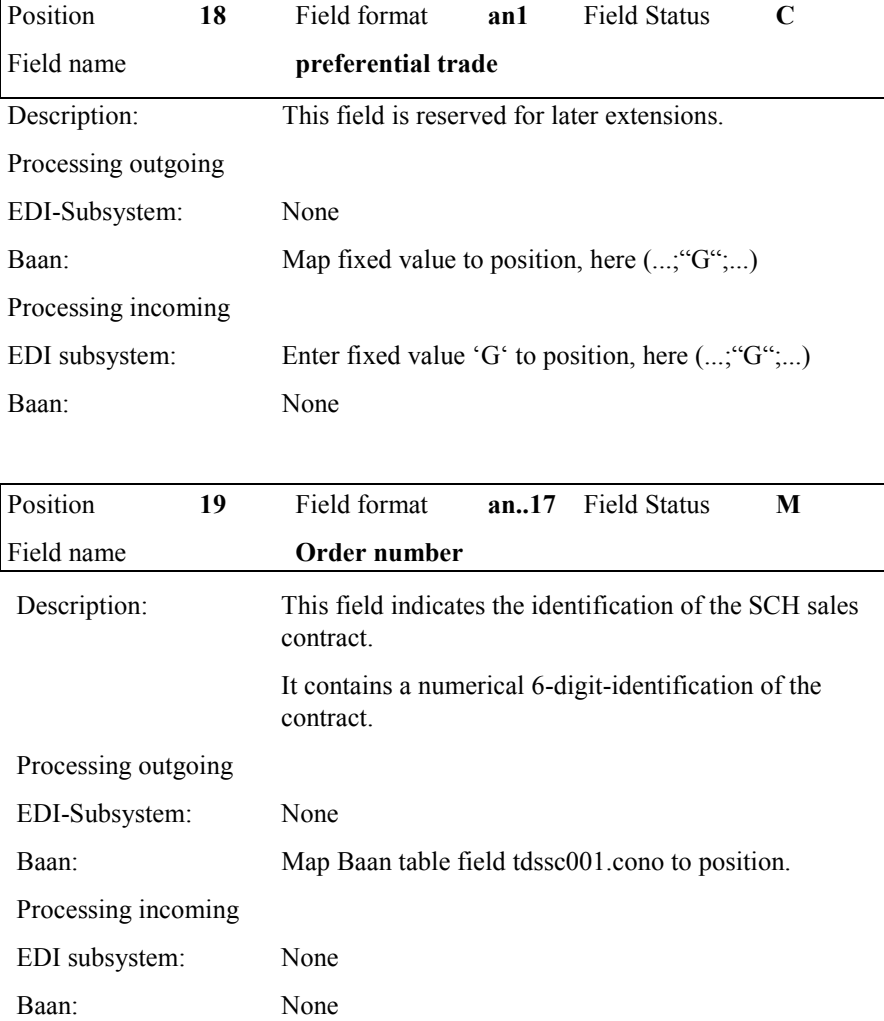

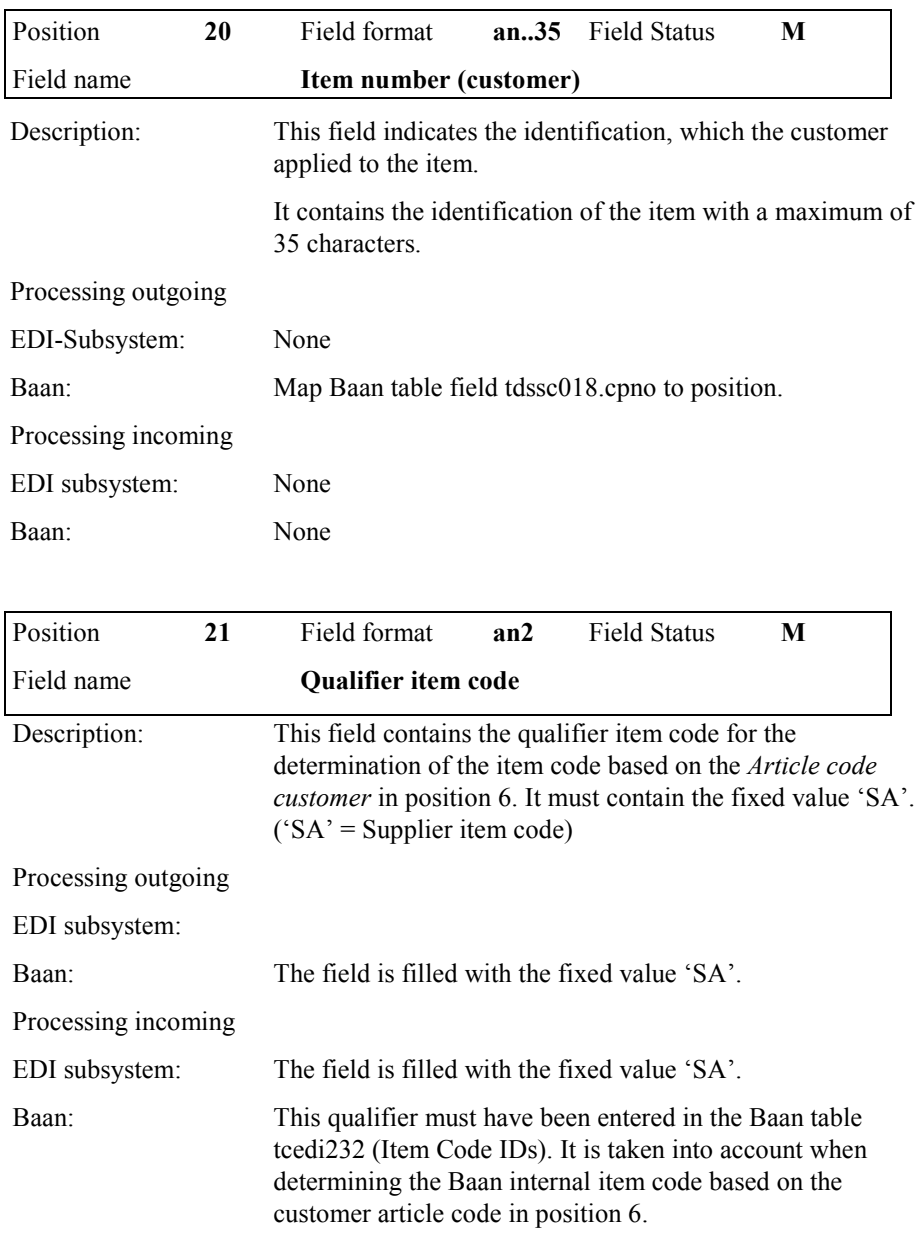

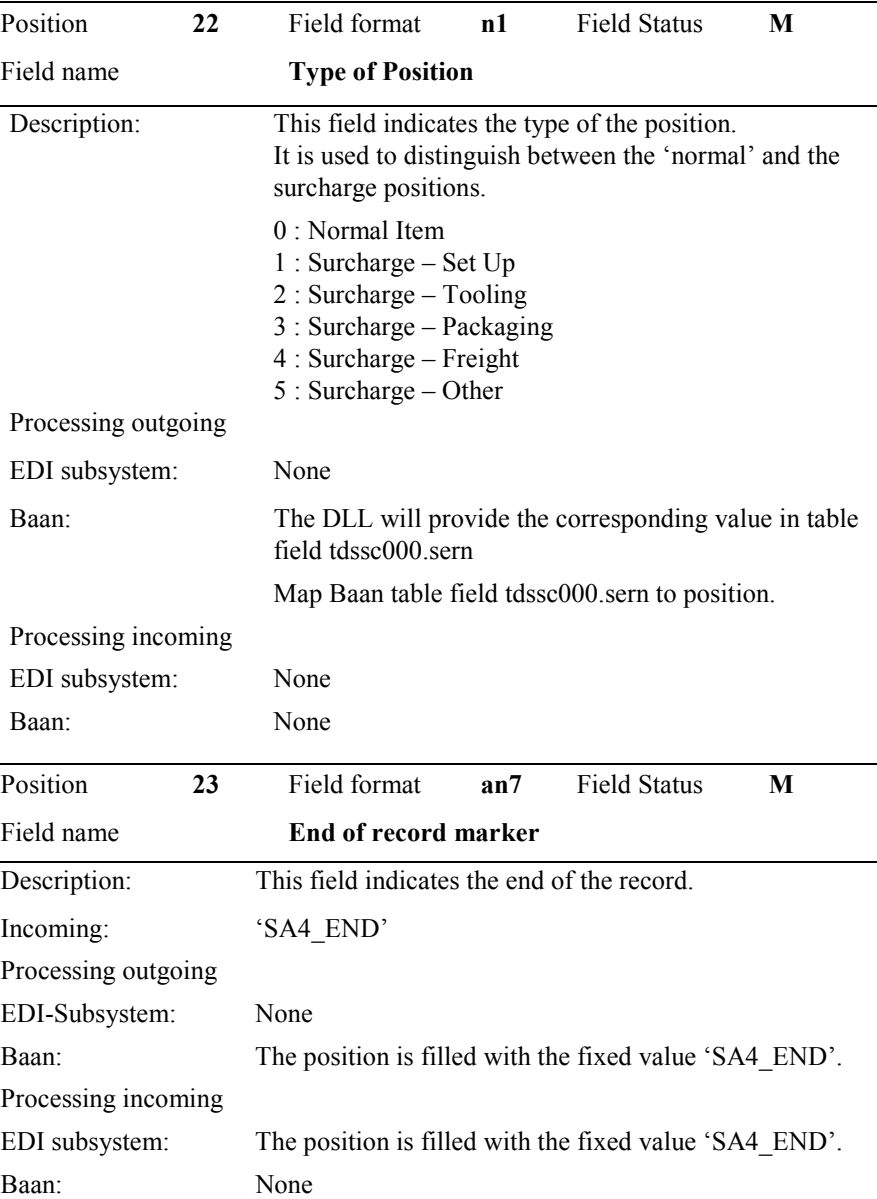

## <span id="page-56-0"></span>**Appendix A Sample file incoming/outgoing message**

"SA1";"F8009712100013";"100";"F800";"RECHNU";"BEMIS";"4906";"";9712 10;1321;"";"SA1\_END"

"SA2";"F8009712100013";"8569112";"SLS00000103";971210;468;3588;"280"; 980109;3588;15;"999";"TEST";"";"";"VAT";"312 011 257";"SA2\_END"

"SA3";"F8009712100013";"8569112";"SLS00000103";"800958";980109;"Tor 1";"";;;;"SA3\_END"

"SA4";"F8009712100013";"8569112";"SLS00000103";"800958";"MB2";100;"K GM";30;1;3000;0;0;0;"DE";"";"0";"G";"100-510";"SA";0;"SA4\_END"

"SA4";"F8009712100013";"8569112";"SLS00000103";"800958";"MB2";4;"KG M";30;1;120;0;0;0;"DE";"";"0";"G";"100-510";"SA";0;"SA4\_END"

"SA1";"F8009712100014";"100";"F800";"RECHNU";"BEMIS";"4906";"";9712 10;1321;"";"SA1\_END"

"SA2";"F8009712100014";"8569112";"SLS00000104";971210;49.5;379.5;"280" ;980109;379.5;15;"999";"TEST";"";"";"VAT";"312 011 257";"SA2\_END"

"SA3";"F8009712100014";"8569112";"SLS00000104";"800959";980109;"Tor 1";"";";;;"SA3\_END"

"SA4";"F8009712100014";"8569112";"SLS00000104";"800959";"MB2";11;"K GM";30.3333;1;330;0;0;0;"DE";"";"0";"G";"100-510";"SA";0;"SA4\_END

# **Appendix B Glossary of terms and abbreviations**

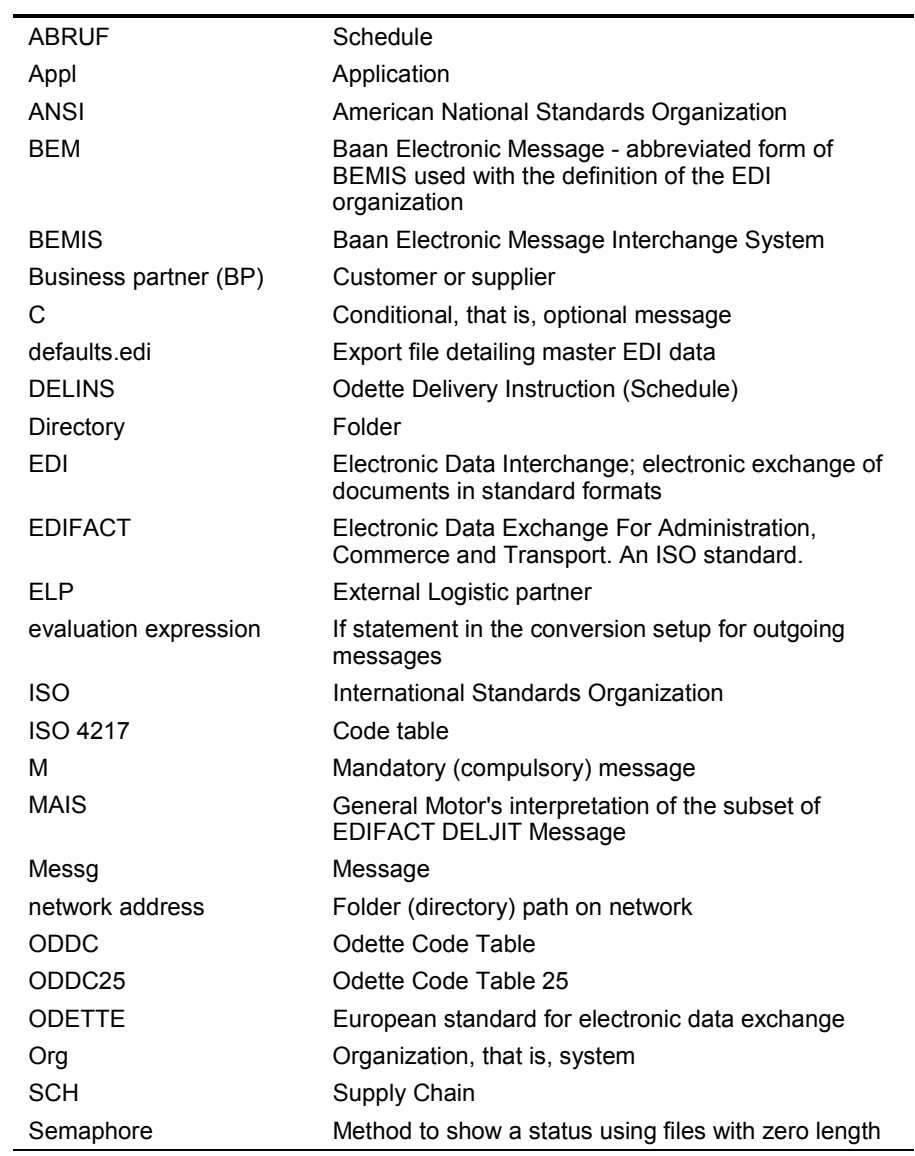

 **Message Type Automotive Invoice (Definition of BEMIS 2.2 In-house Format) Glossary of terms and abbreviations - Page 1** 

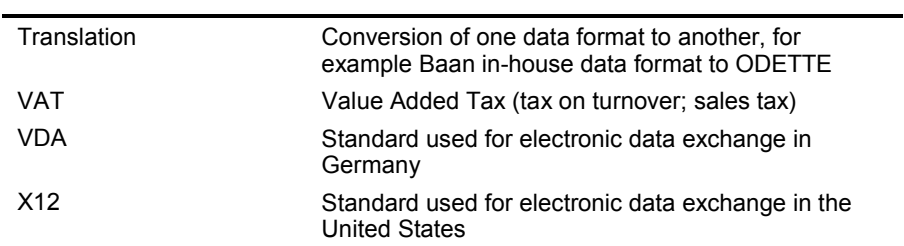

**Message Type Automotive Invoice (Definition of BEMIS 2.2 In-house Format) Page 2 - Glossary of terms and abbreviations**